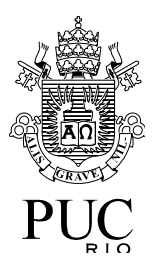

# INF 1010 Estruturas de Dados Avançadas Grafos

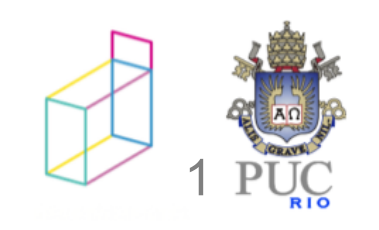

- caminhos mais curtos
- árvores geradoras

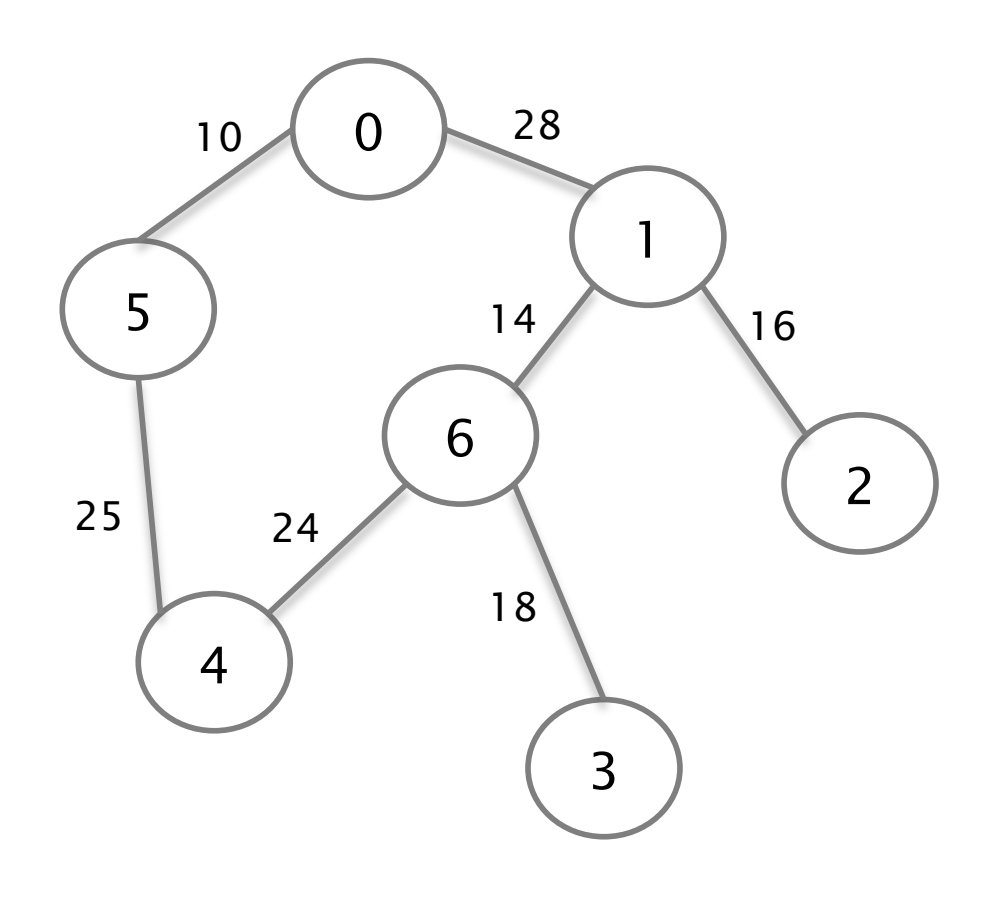

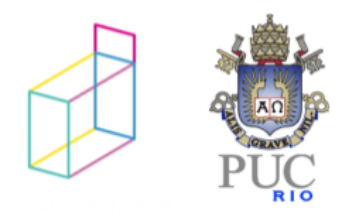

- caminho mais curto
	- caminho entre nós I e j com menor peso total de arcos

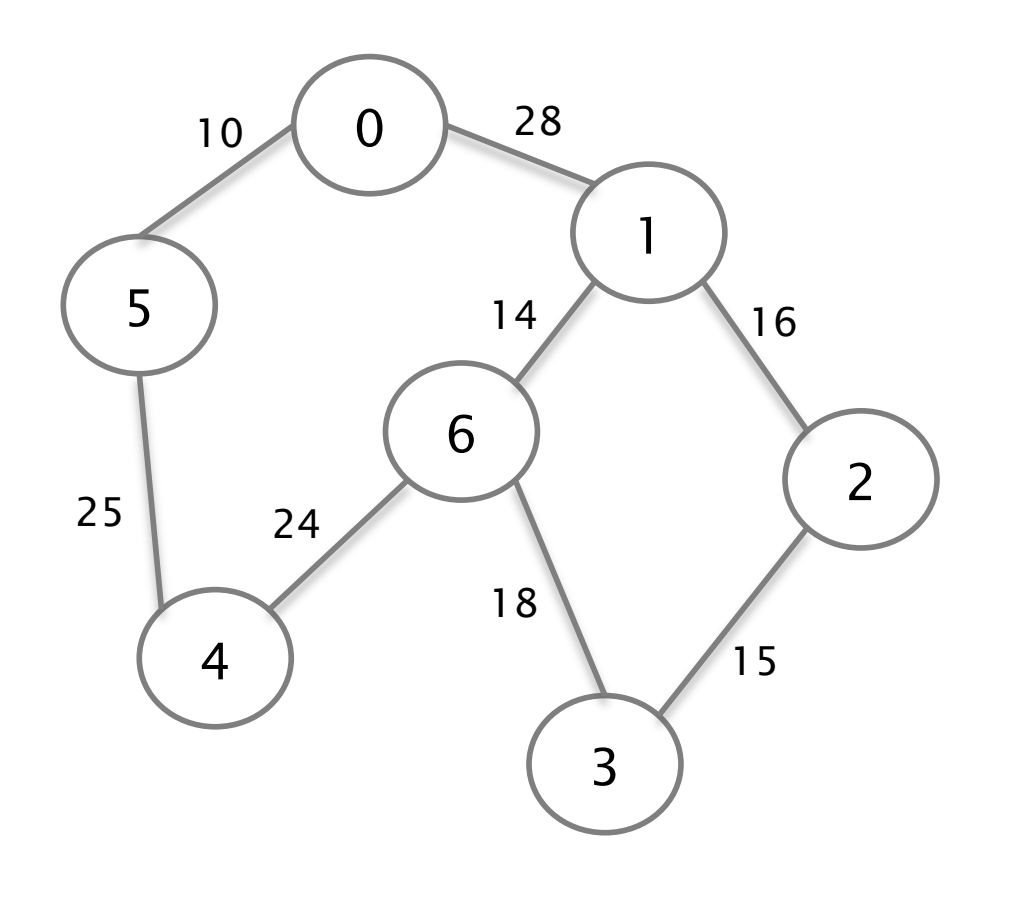

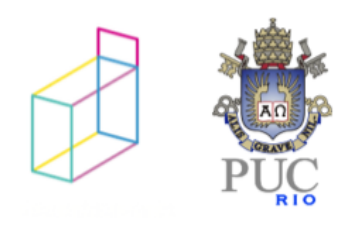

- caminho mais curto
	- caminho entre nós I e j com menor peso total de arcos

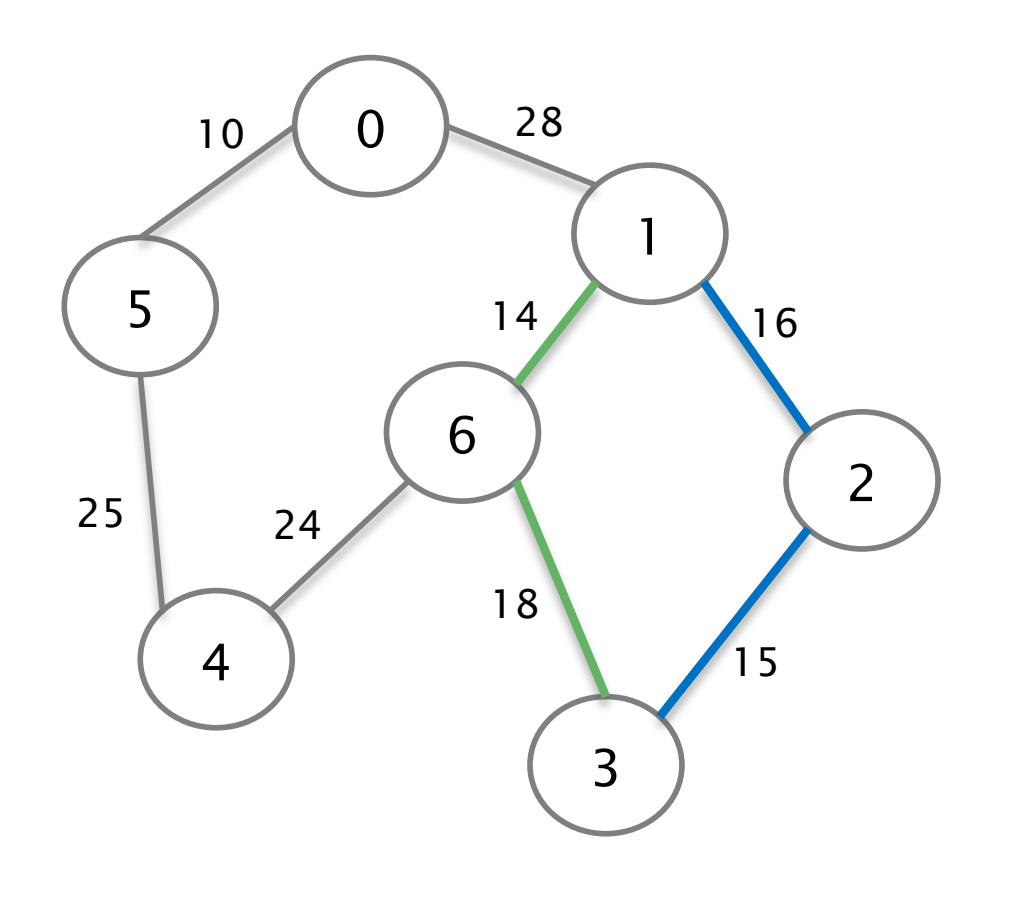

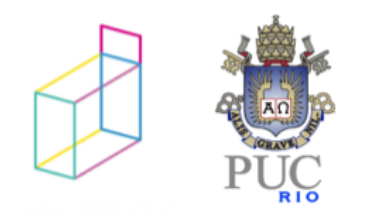

# Algoritmo de Dijkstra

Entradas:

Um grafo ponderado  $G = (V, E, p)$ Um vértice V do grafo Saída:

Menor caminho entre V e cada um dos nós do grafo

- roteamento em redes
- deslocamento de caminhões em trânsito pesado
- desenho de chips
- roteamento de mensagens em telecomunicações

 $\bullet$  ...

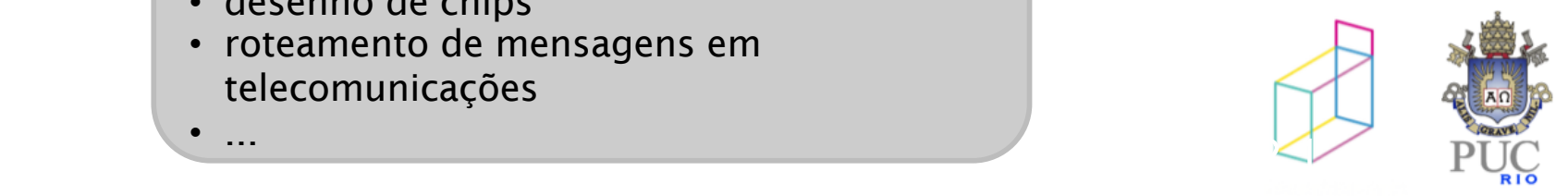

### Dijkstra: caminhos mais curtos

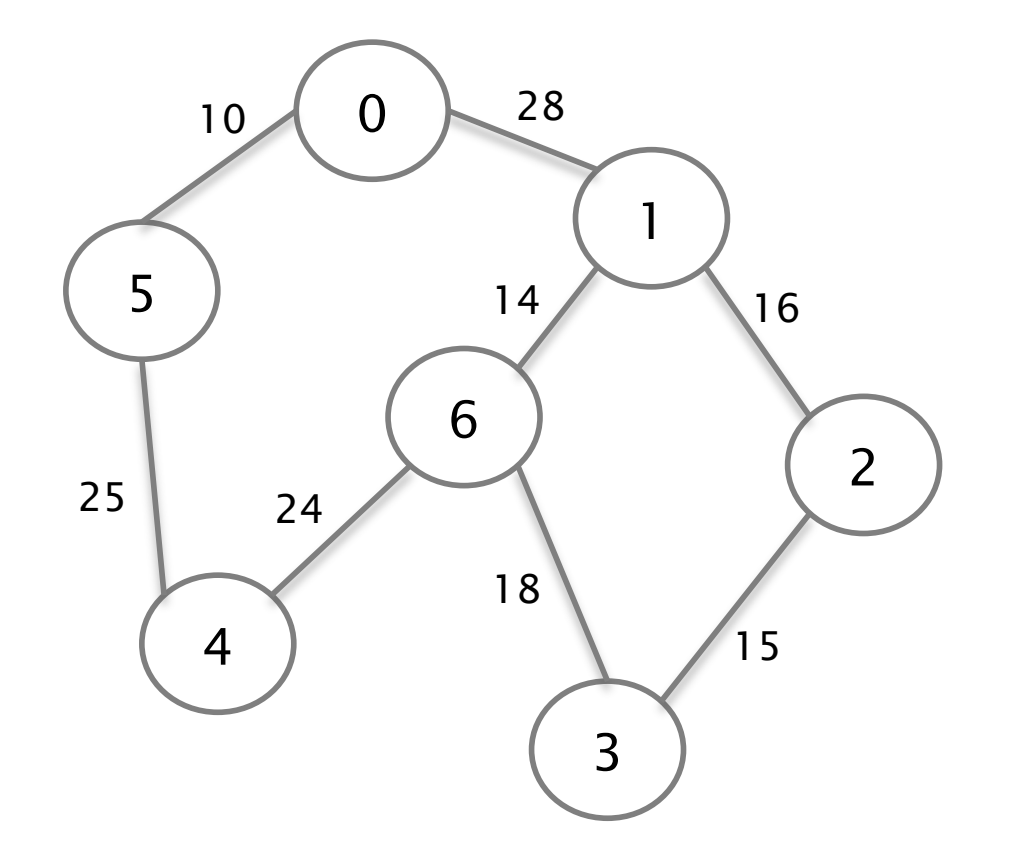

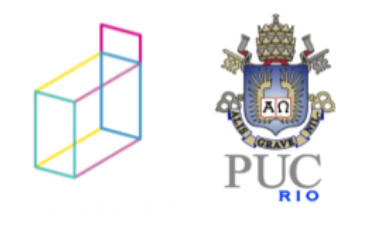

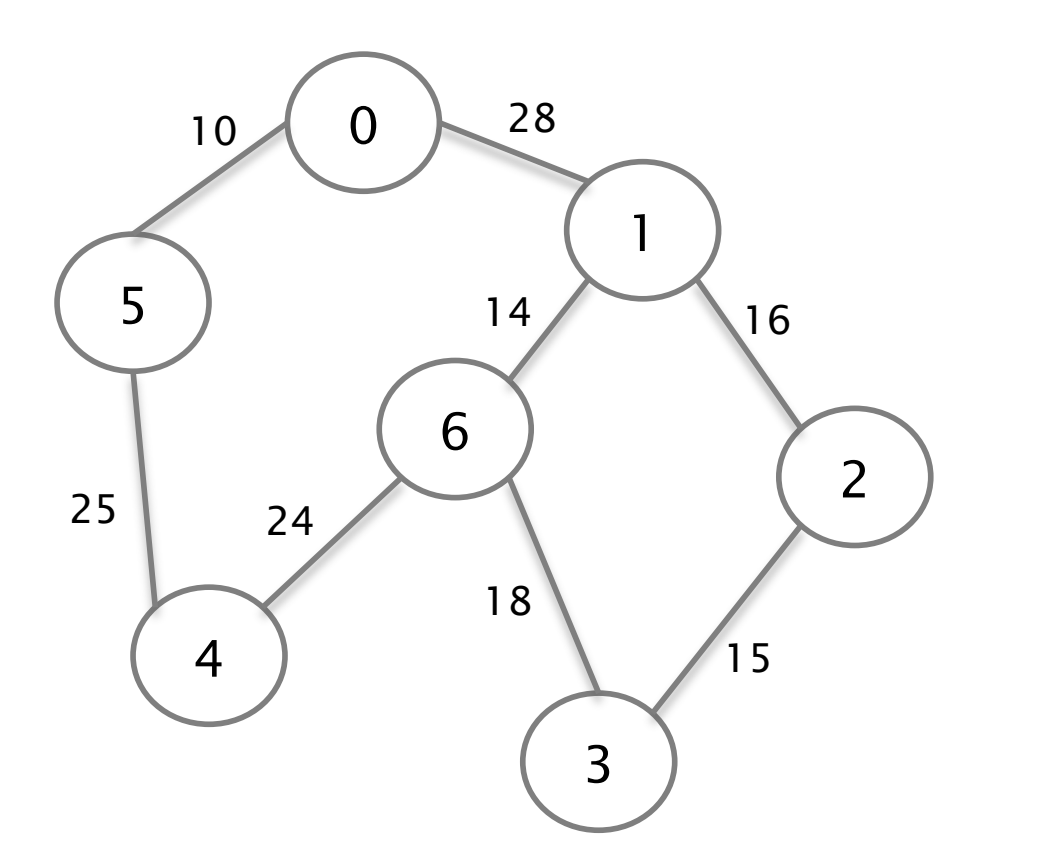

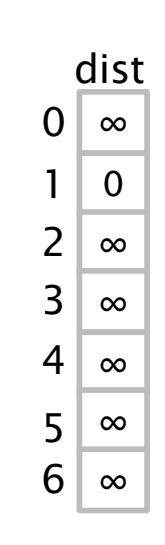

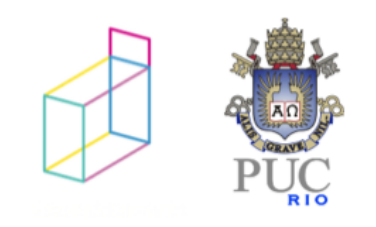

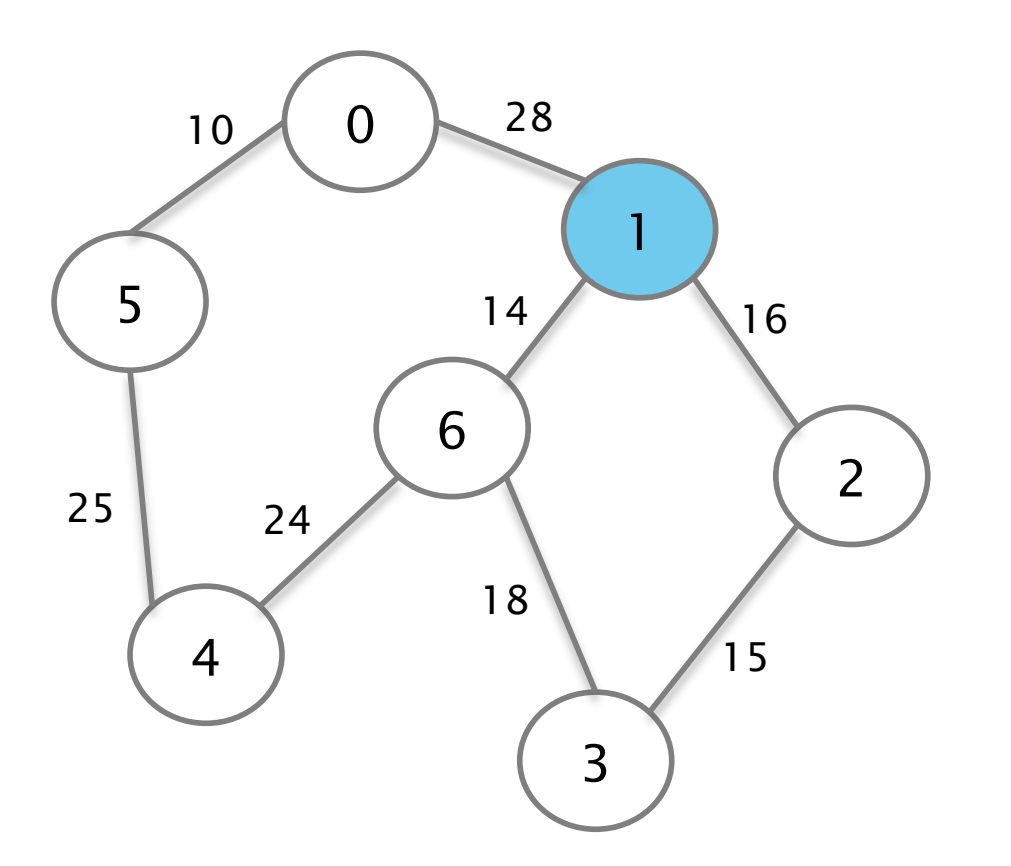

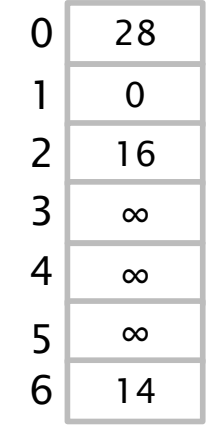

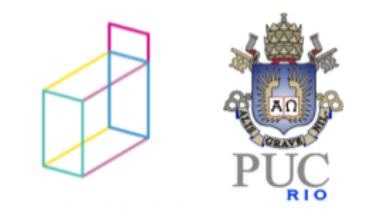

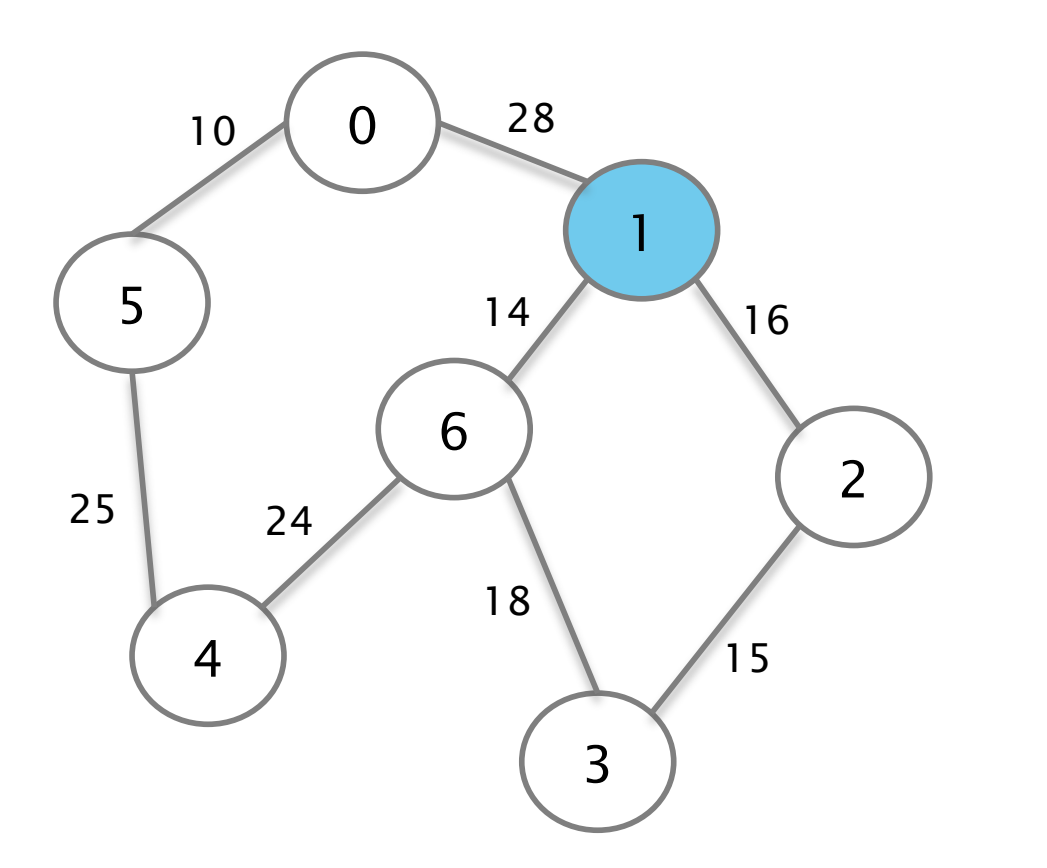

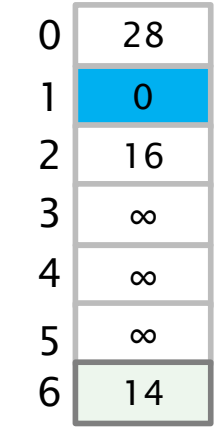

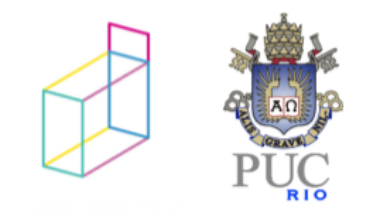

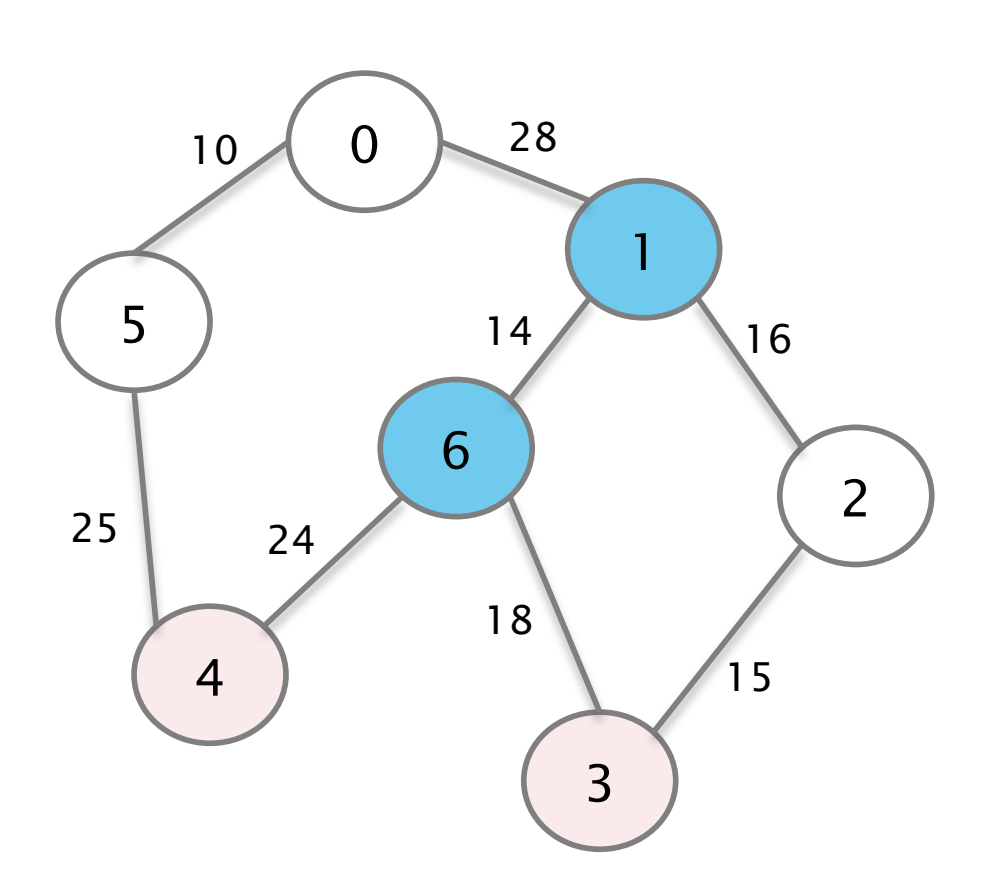

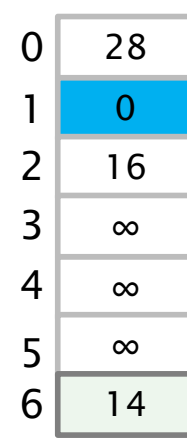

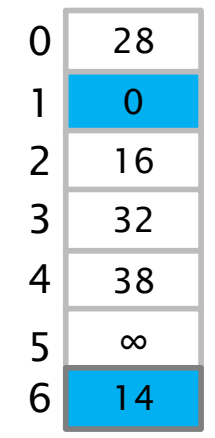

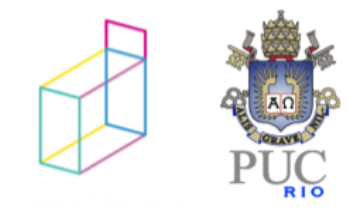

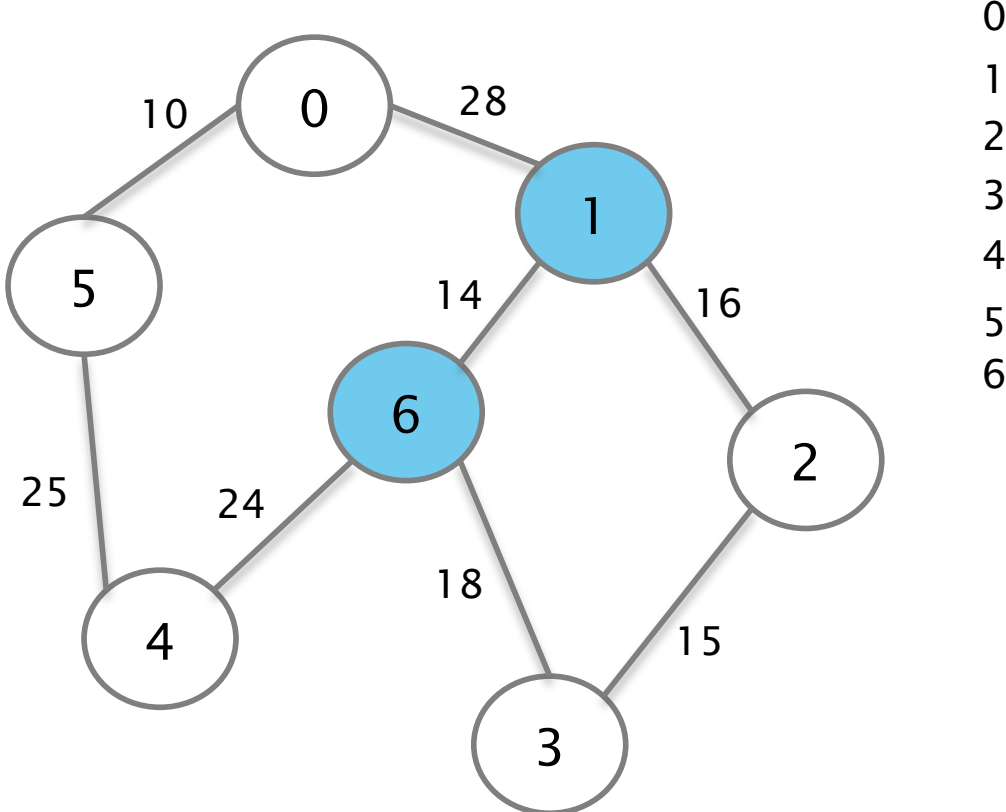

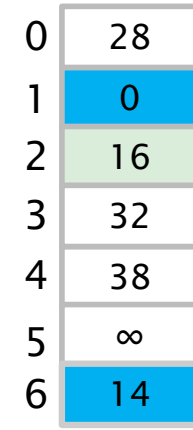

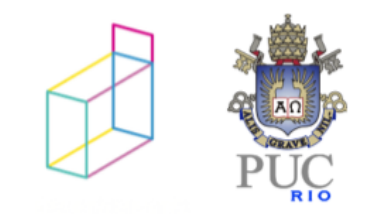

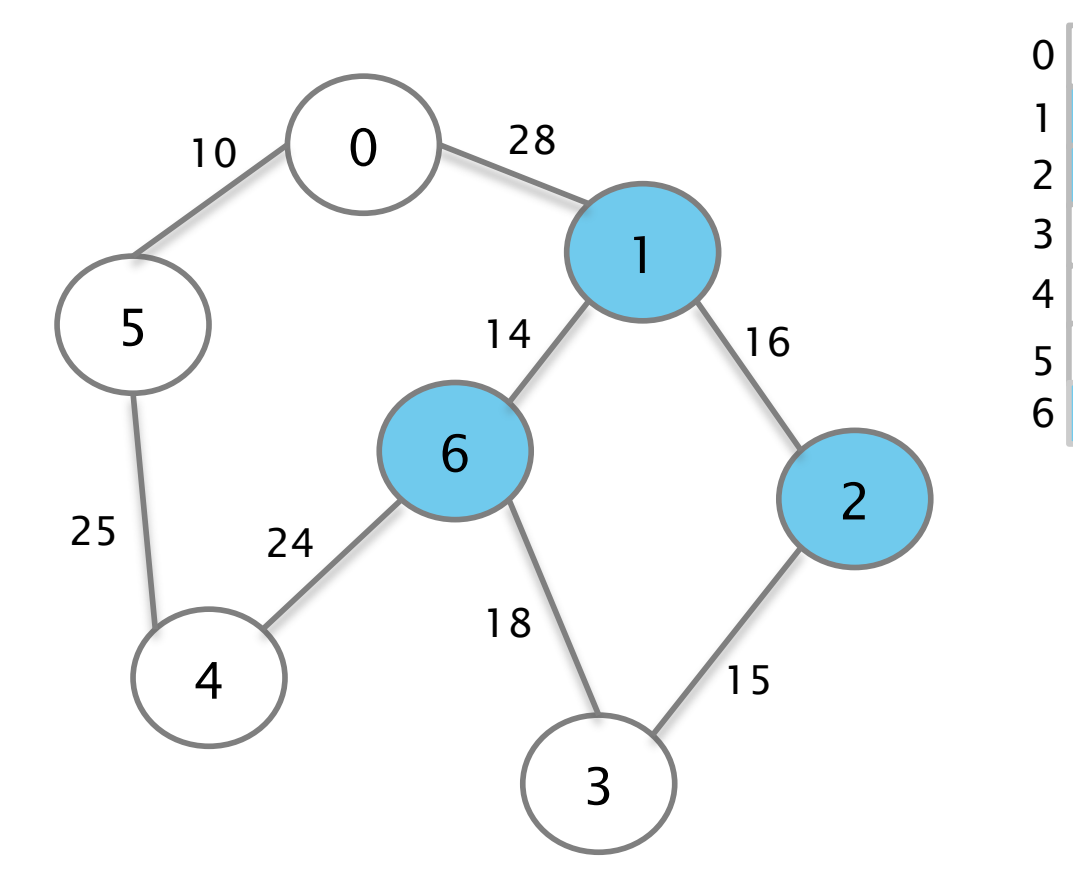

 $\begin{array}{c}\n 28 \\
\hline\n 0\n \end{array}$ 

∞

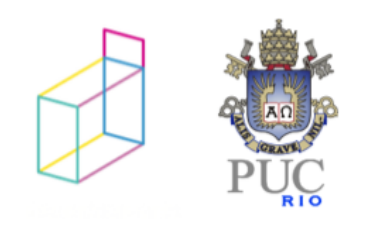

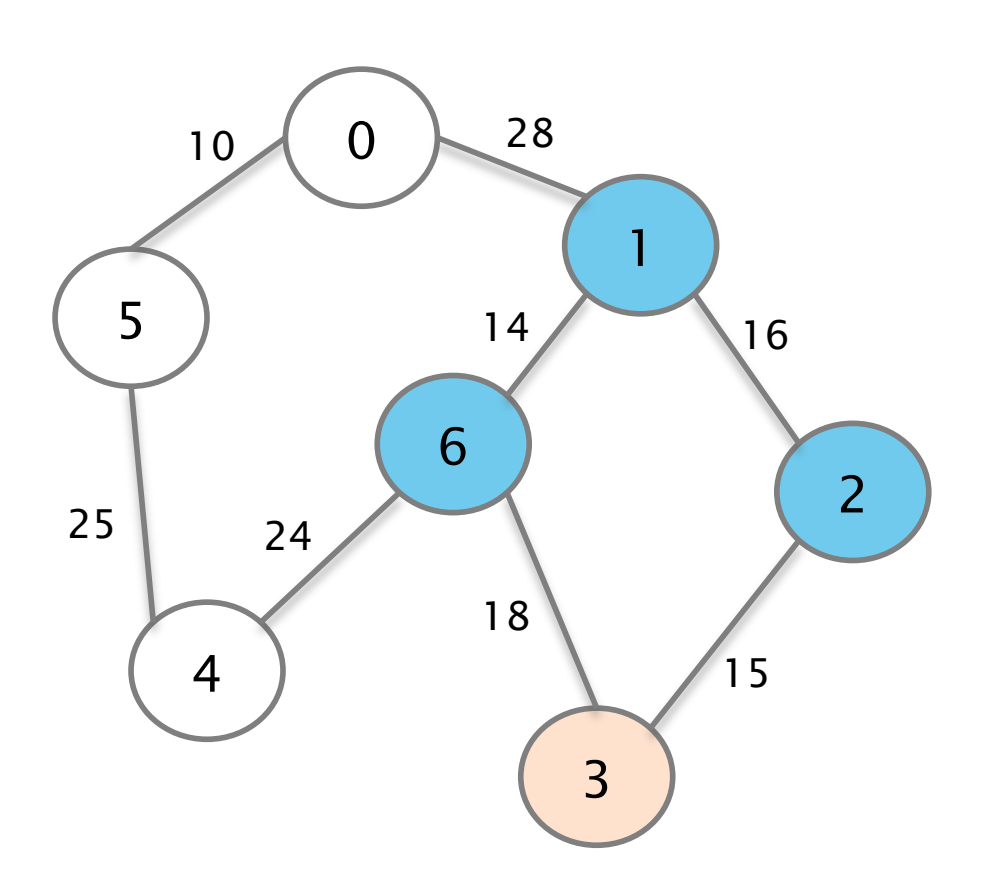

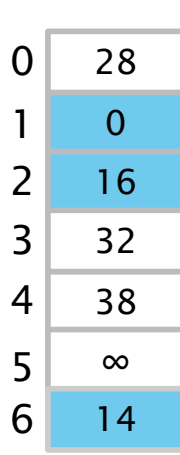

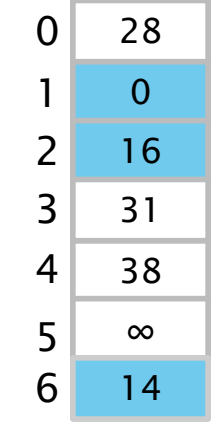

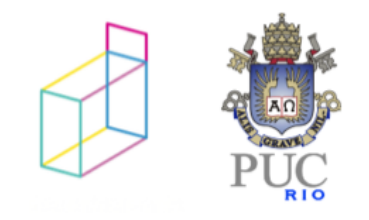

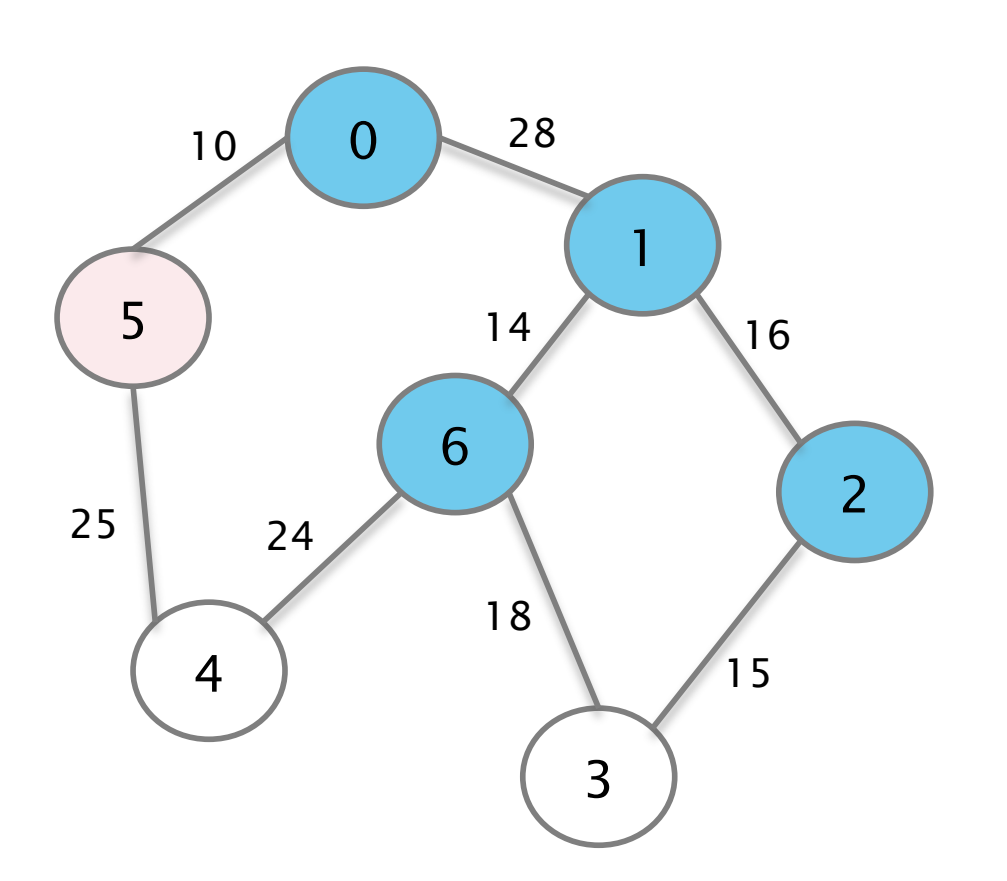

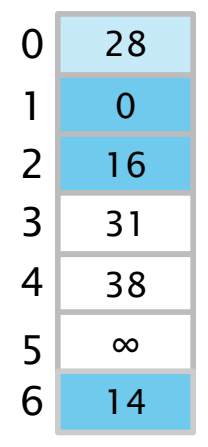

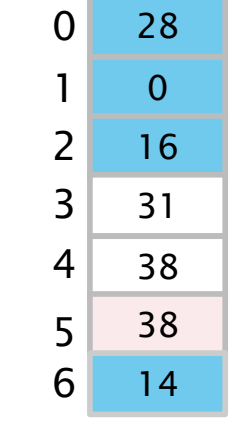

.

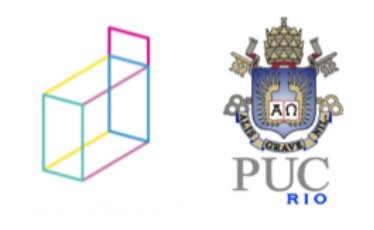

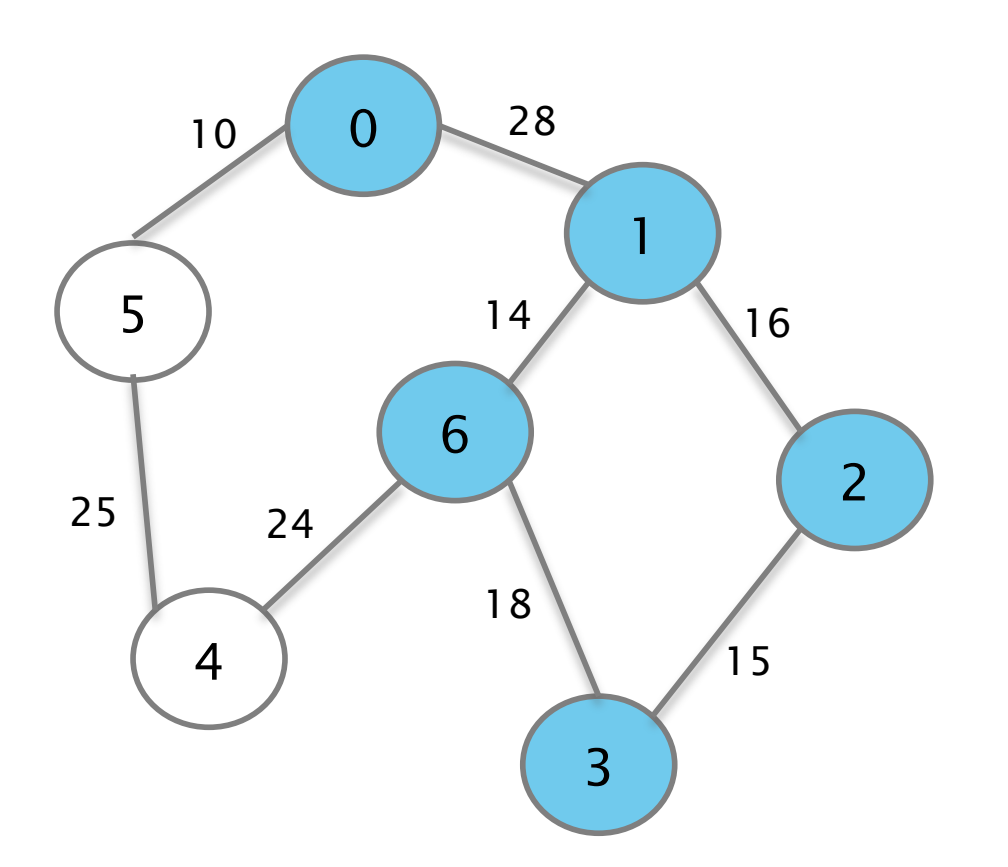

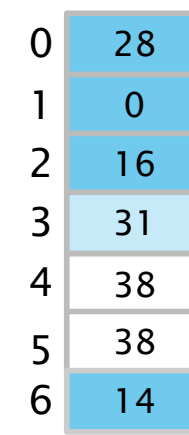

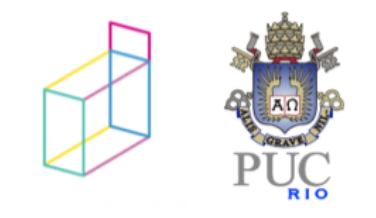

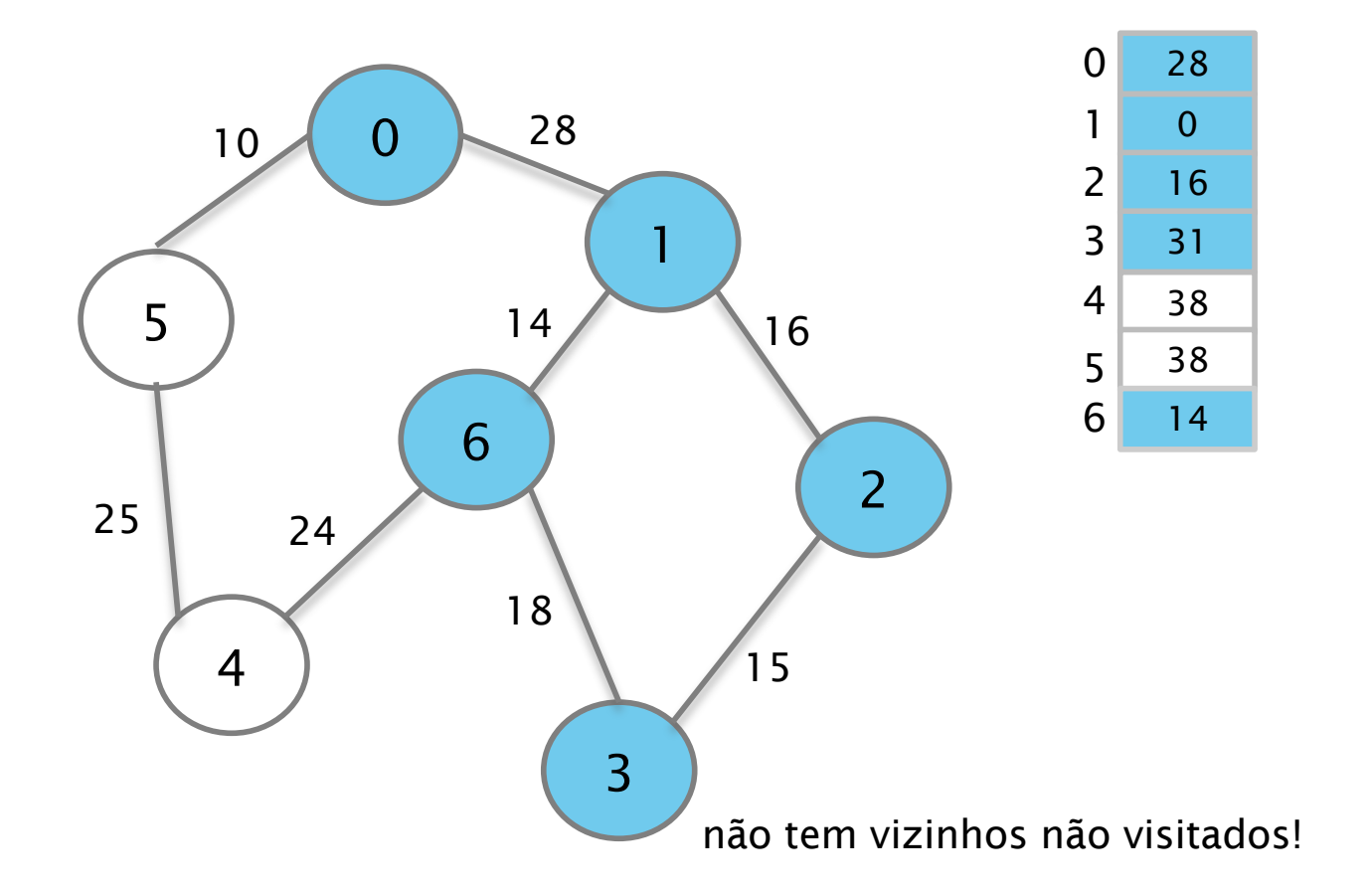

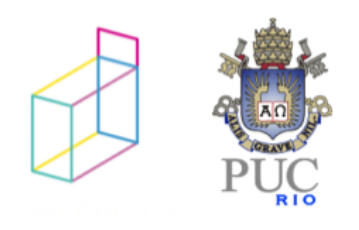

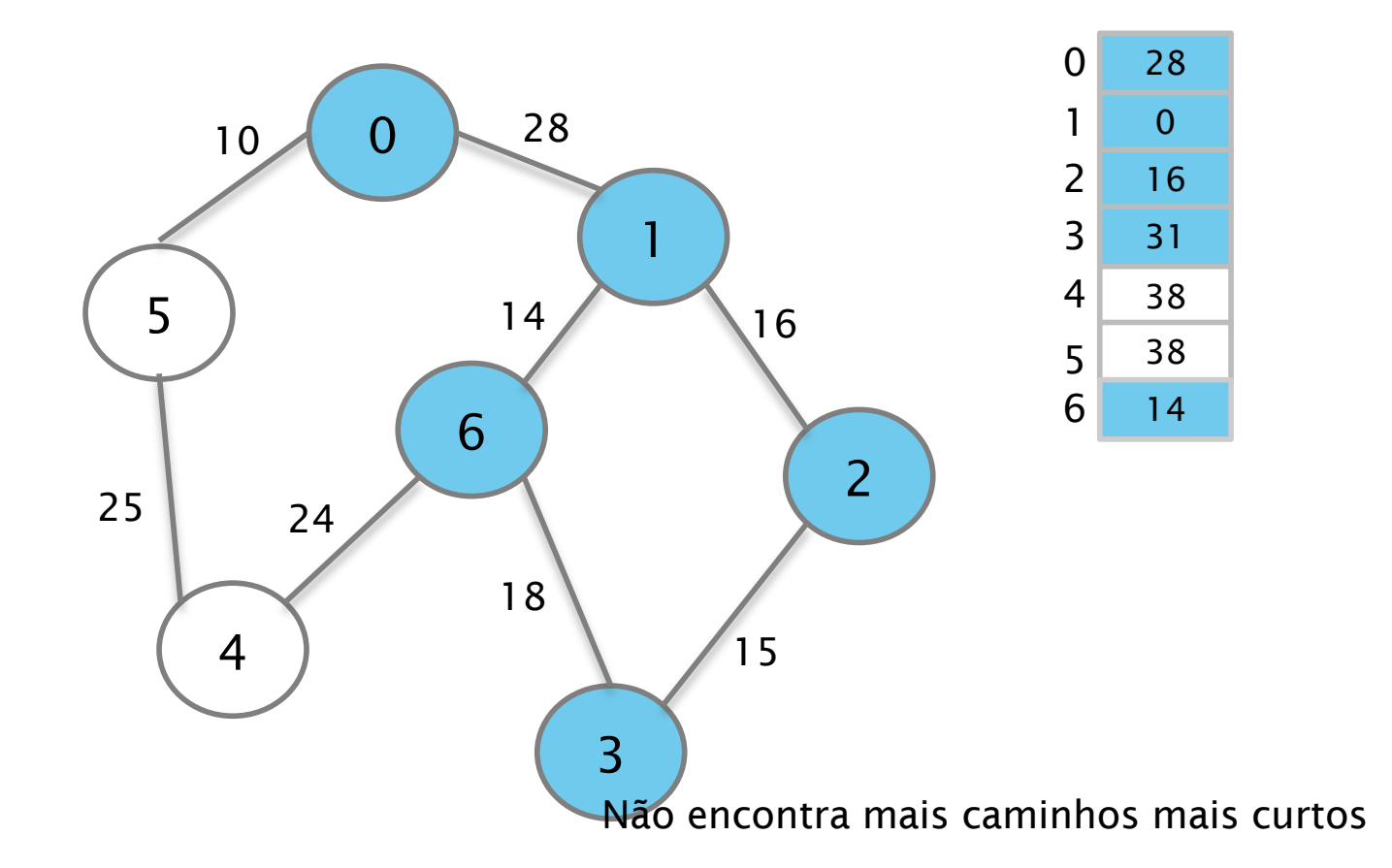

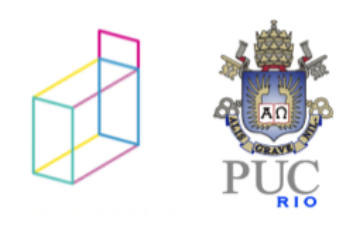

Algoritmo de Dijkstra /\* Menor caminho entre um nó de origem e um de destino \*/

1.Defina o nó de origem

2.Atribua a todos os nós um valor de distância ao nó de origem:

valor zero ao nó de origem, e *infinito* para todos os outros nós.

3.Marque todos os demais nós como não visitados e o nó origem como corrente  $(A)$ .

4.Considere a distância de todos os nós vizinhos não visitados ao nó corrente e calcule uma distância deles ao nó origem através do nó corrente. Se essa distância for menor do que a distância registrada anteriormente, sobrescreva a distância de B.

Por exemplo, se o nó atual A tiver distância 6 e houver uma aresta de peso 2 conectando-o com um outro nó B, a distância de B através de A será 8.

Ao final, tem-se a menor distância entre o nó de origem e cada um dos nós do grafo.

© 2012 DI, PUC-Rio • Estruturas de Dados Avançadas • 2012.1

Algoritmo de Dijkstra /\* Menor caminho entre um nó de origem e um de destino \*/

1.Defina o nó de origem

2.Atribua a todos os nós um valor de distância ao nó de origem: valor zero ao nó de origem, e *infinito* para todos os outros nós.

3.Marque todos os demais nós como não visitados e o nó origem como corrente (A). 4.Considere a distância de todos os nós vizinhos não visitados ao nó corrente e calcule uma distância deles ao nó origem através do nó corrente. Se essa distância for menor do que a distância registrada anteriormente, sobrescreva a distância de B.

5.Ao terminar de considerar todos os vizinhos do nó atual A, marque-o como visitado. Um nó visitado não será mais verificado; sua distância registrada agora é final e mínima.

6.Se todos os nós tiverem sido visitados, termine.

Caso contrário, marque o nó não visitado com a menor distância (ao nó de origem) como o próximo "nó corrente", e repita a partir do passo 4.

Ao final, tem-se a menor distância entre o nó de origem e cada um dos nós do grafo.

© 2012 DI, PUC-Rio • Estruturas de Dados Avançadas • 2012.1

Complexidade temporal:

Depende da implementação do conjunto de vértices Q

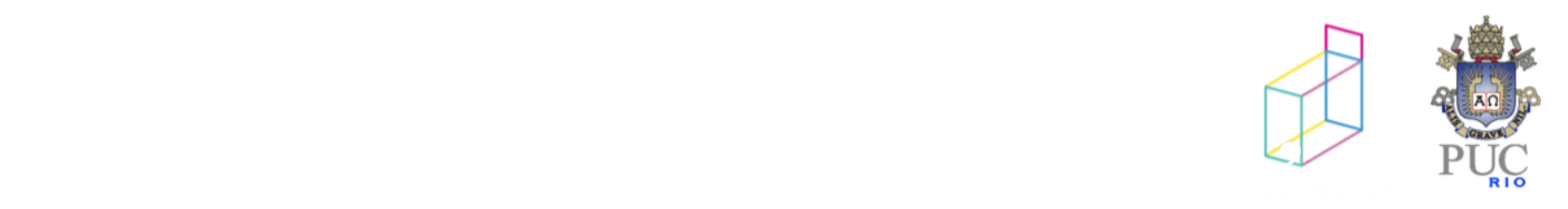

Dijkstra - exemplo

#### Vértice inicial: 0

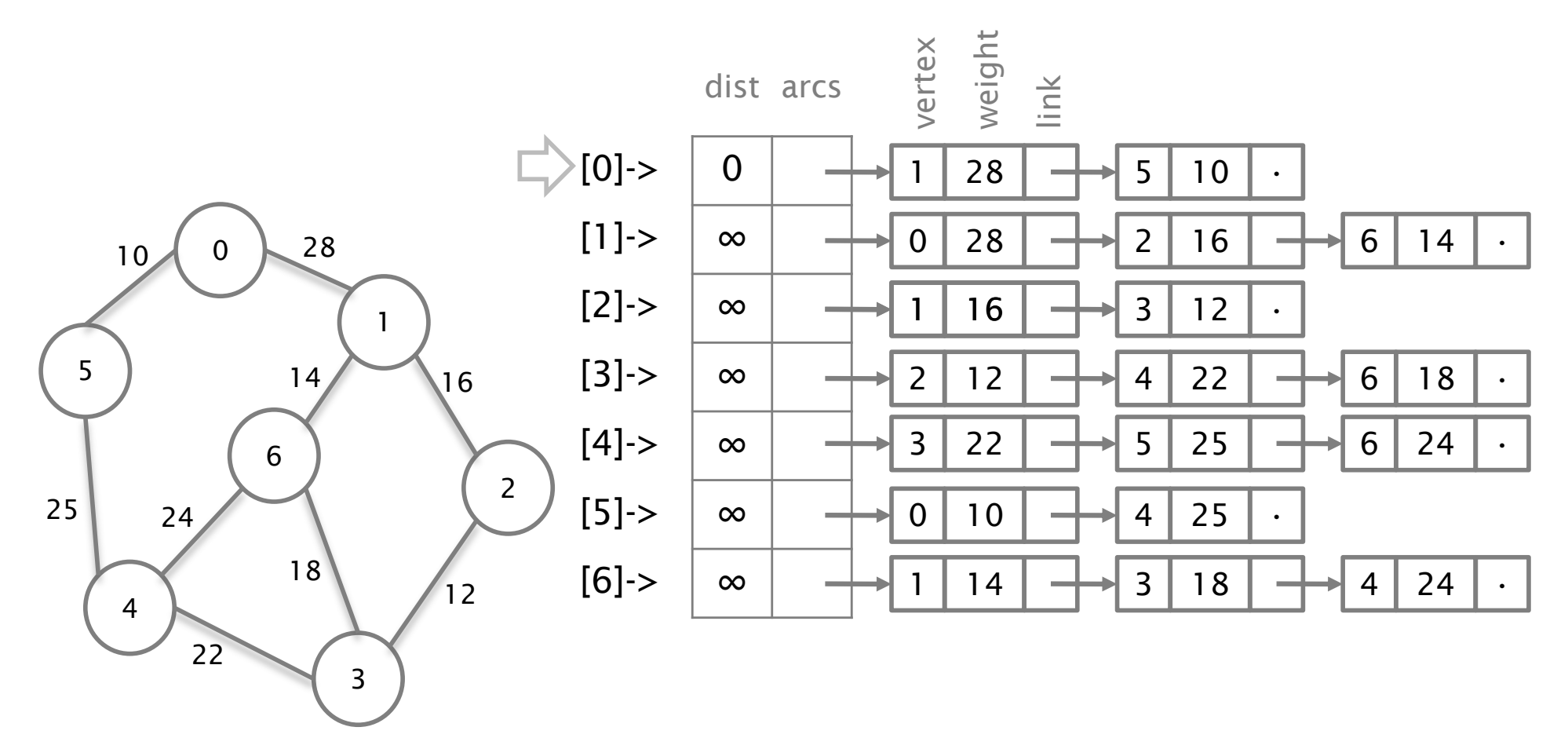

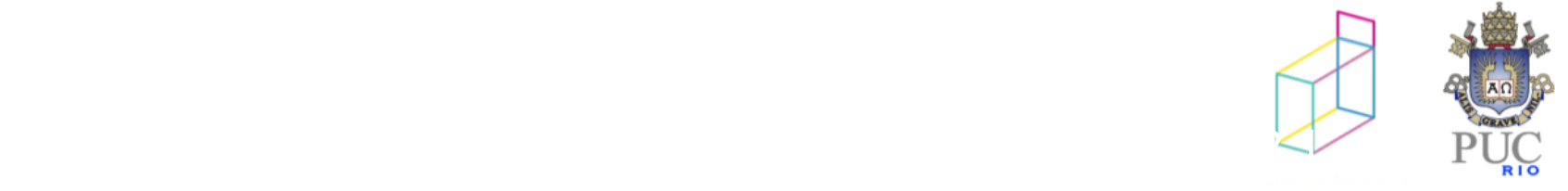

Dijkstra - exemplo

#### Modifica distâncias dos vértices 1 e 5

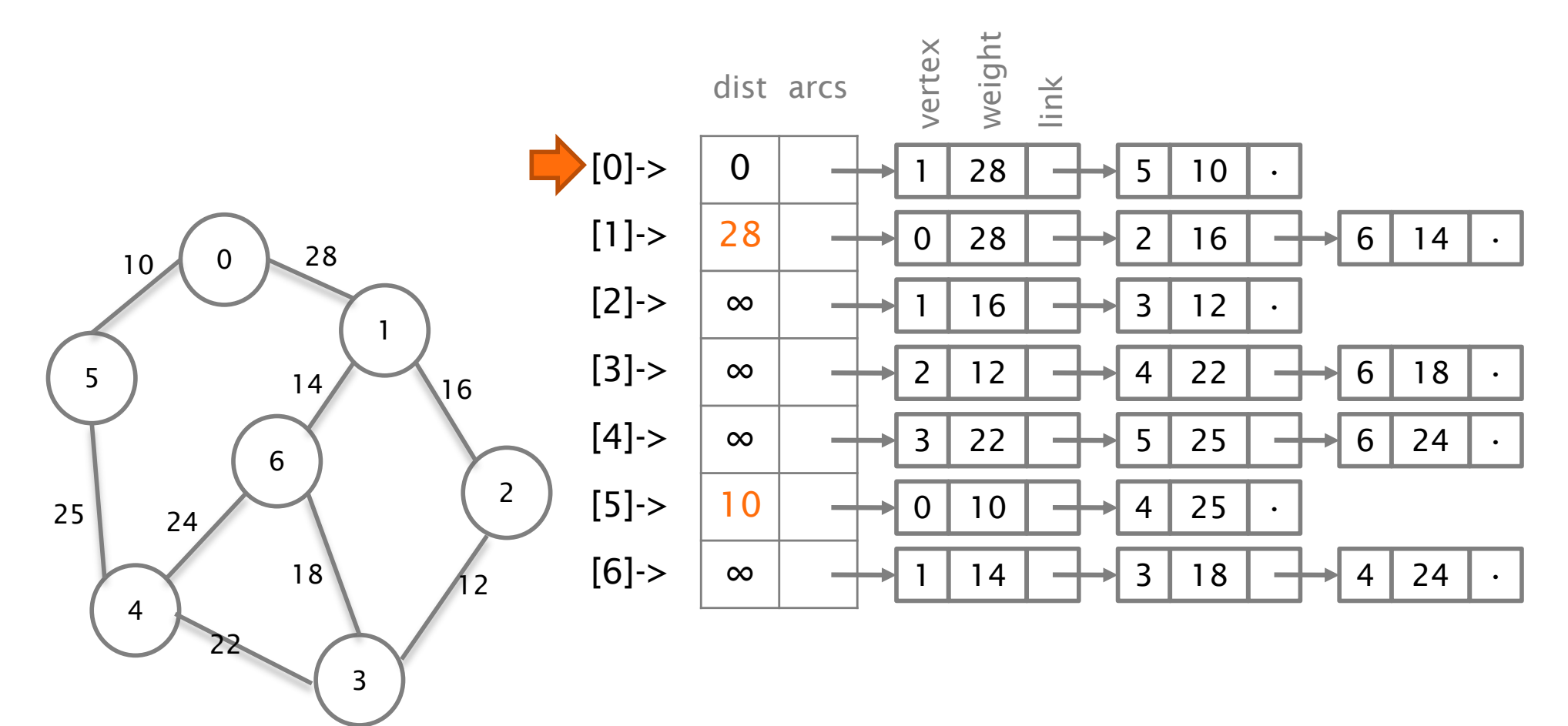

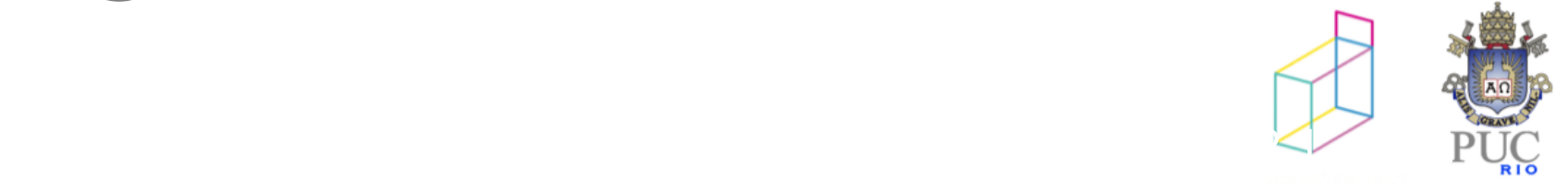

Marca o vértice 0 como visitado Seleciona o vértice 5 (vértice não visitado de menor distância à origem) Ignora vértice 0 (já visitado) e modifica distância do vértice 4

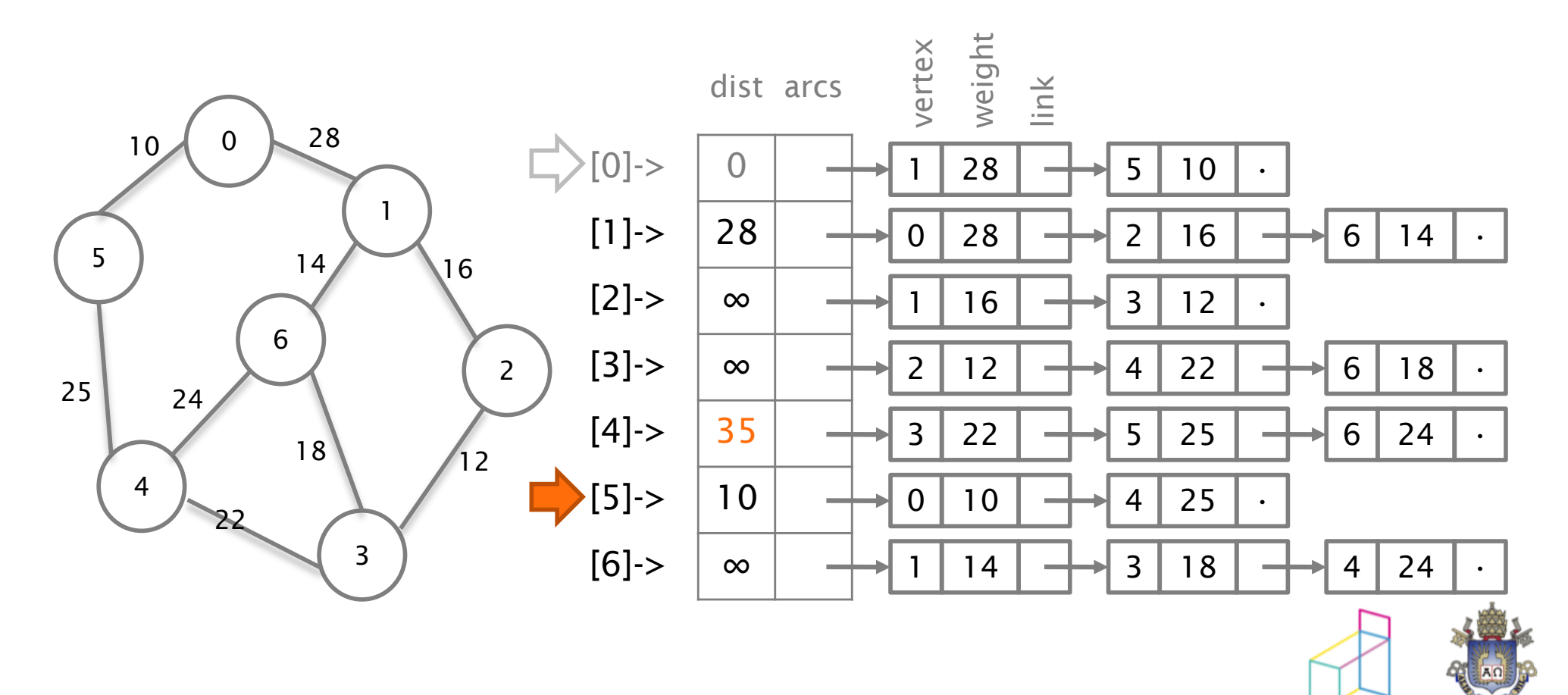

© 2012 DI, PUC-Rio • Estruturas de Dados Avançadas • 2012.1

Marca o vértice 5 como visitado Seleciona o vértice 1 (vértice não visitado de menor distância à origem) Ignora vértice 0 e modifica distâncias dos vértices 2 e 6

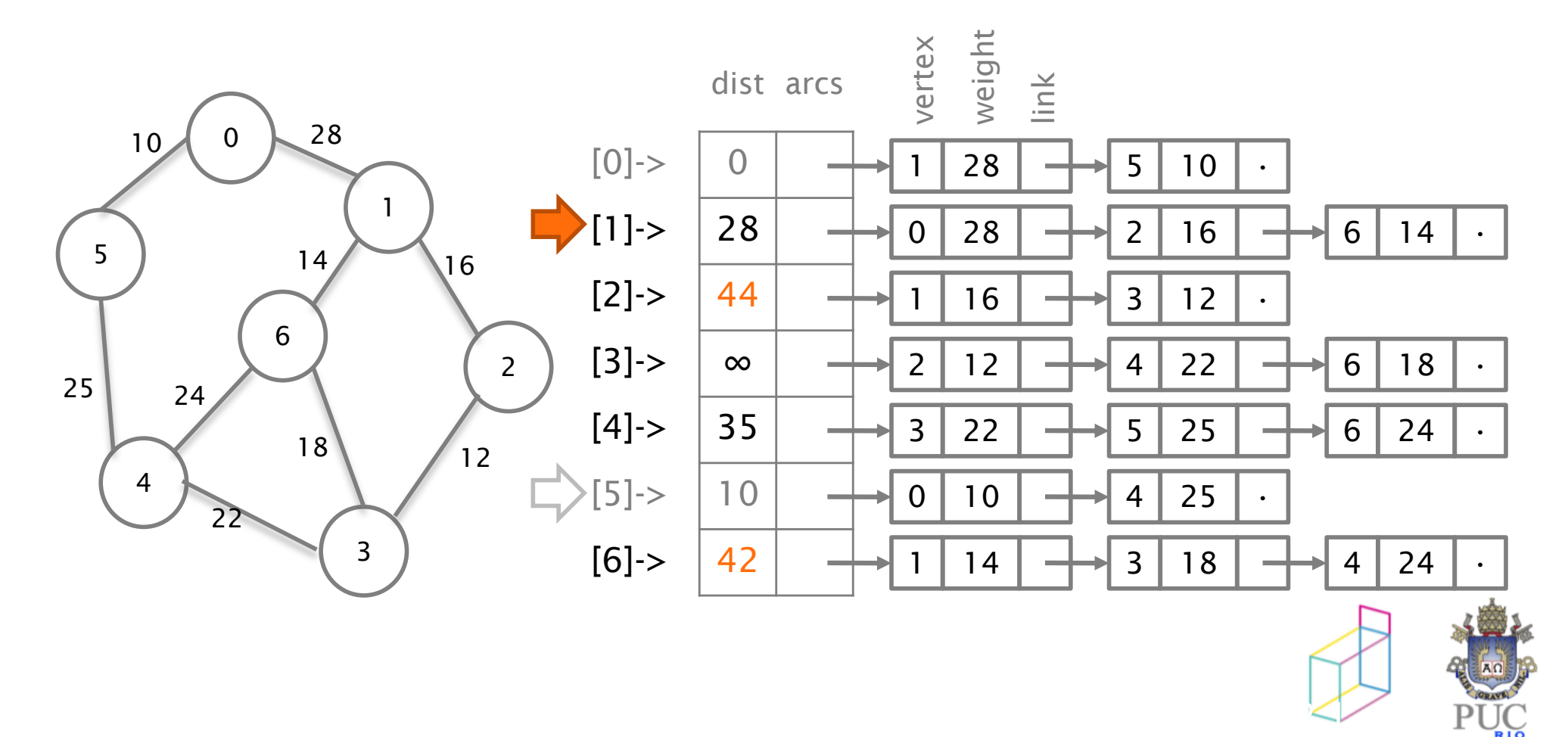

Marca o vértice 1 como visitado

Seleciona o vértice 4

(vértice não visitado de menor distância à origem)

Modifica distância do vértice 3; ignora vértice 5; mantém a distância do vértice 6

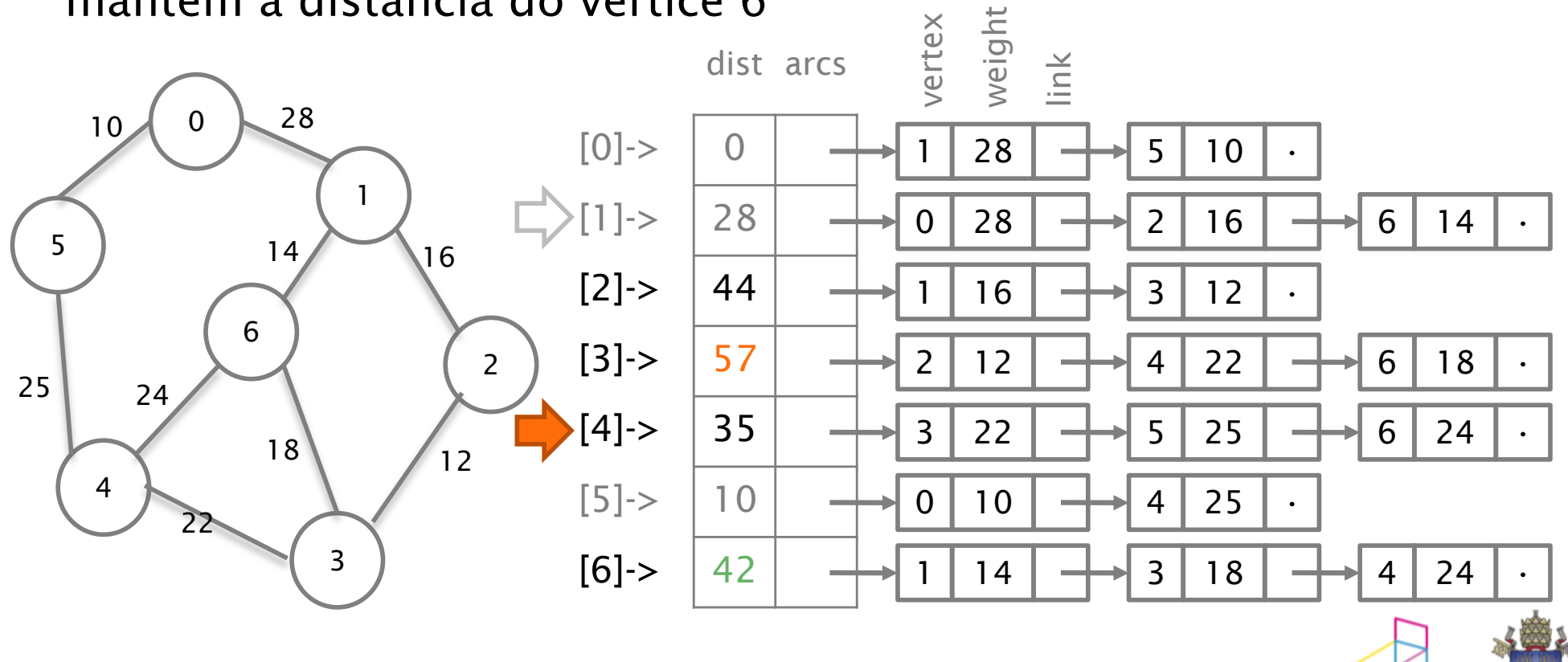

© 2012 DI, PUC-Rio • Estruturas de Dados Avançadas • 2012.1

```
Dijkstra - exemplo
```
Marca o vértice 4 como visitado Seleciona o vértice 6 (vértice não visitado de menor distância à origem) Ignora vértice 1; mantém distância do vértice 3; ignora vértice 4

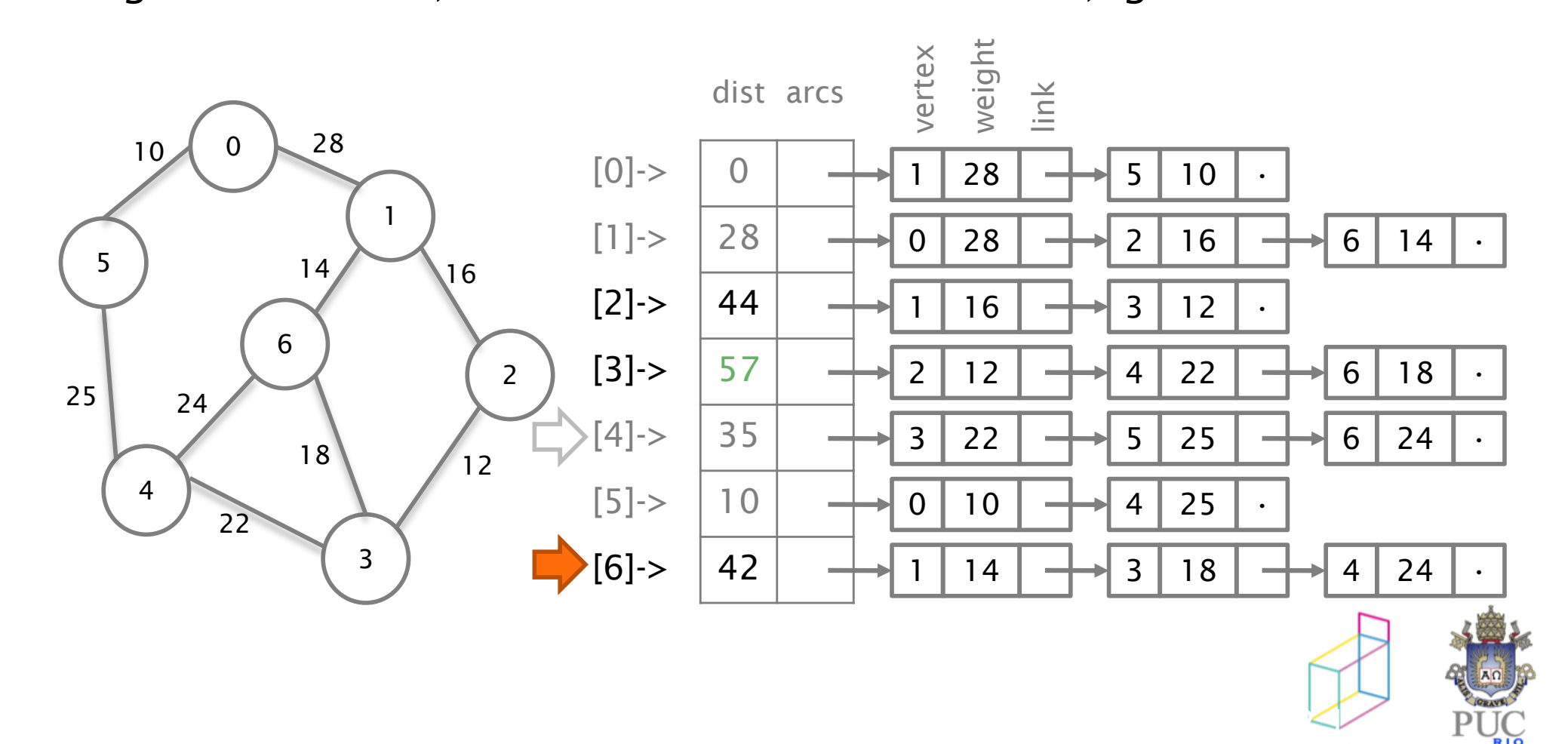

Marca o vértice 6 como visitado Seleciona o vértice 2 (vértice não visitado de menor distância à origem) ignora vértice 1; modifica distância do vértice 3

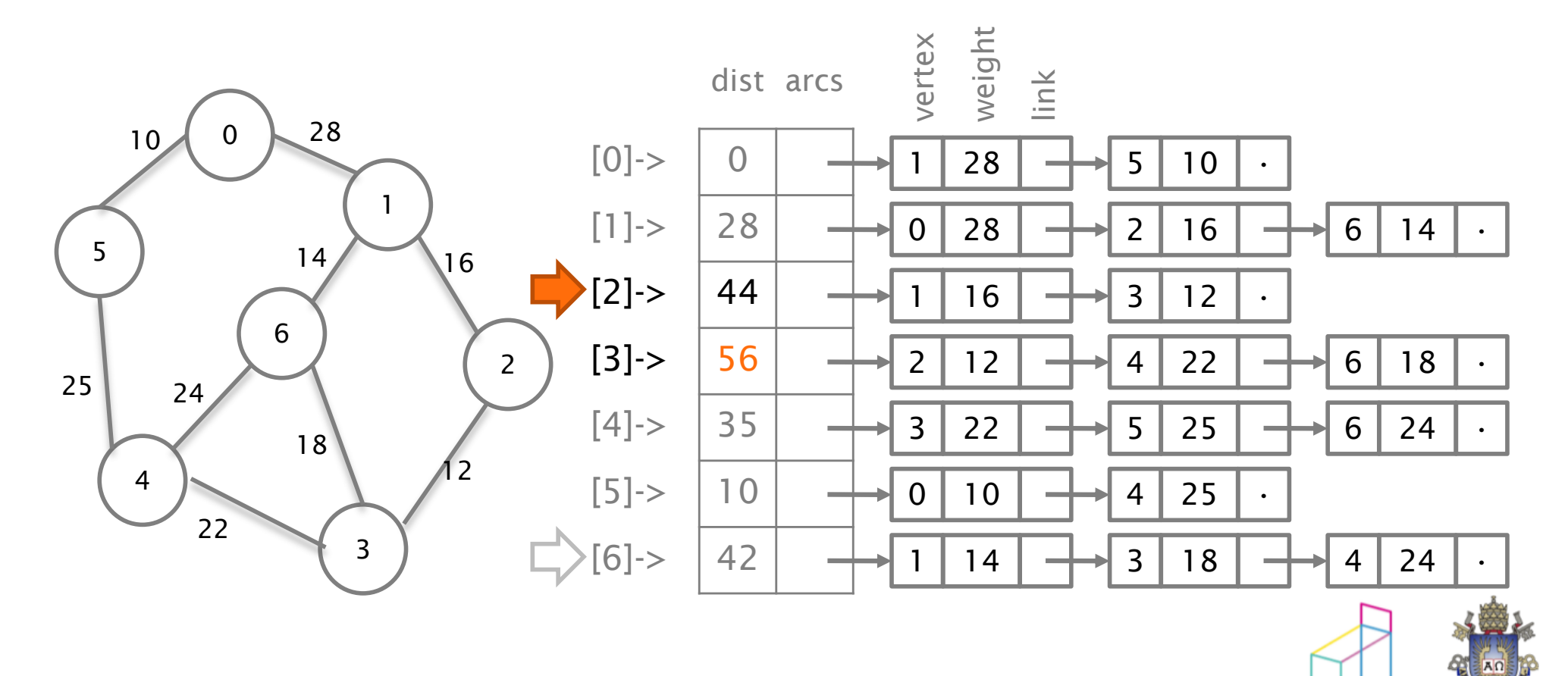

© 2012 DI, PUC-Rio • Estruturas de Dados Avançadas • 2012.1

Marca o vértice 2 como visitado seleciona o vértice 3 (vértice não visitado de menor distância à origem) Ignora vértices 2, 4 e 6

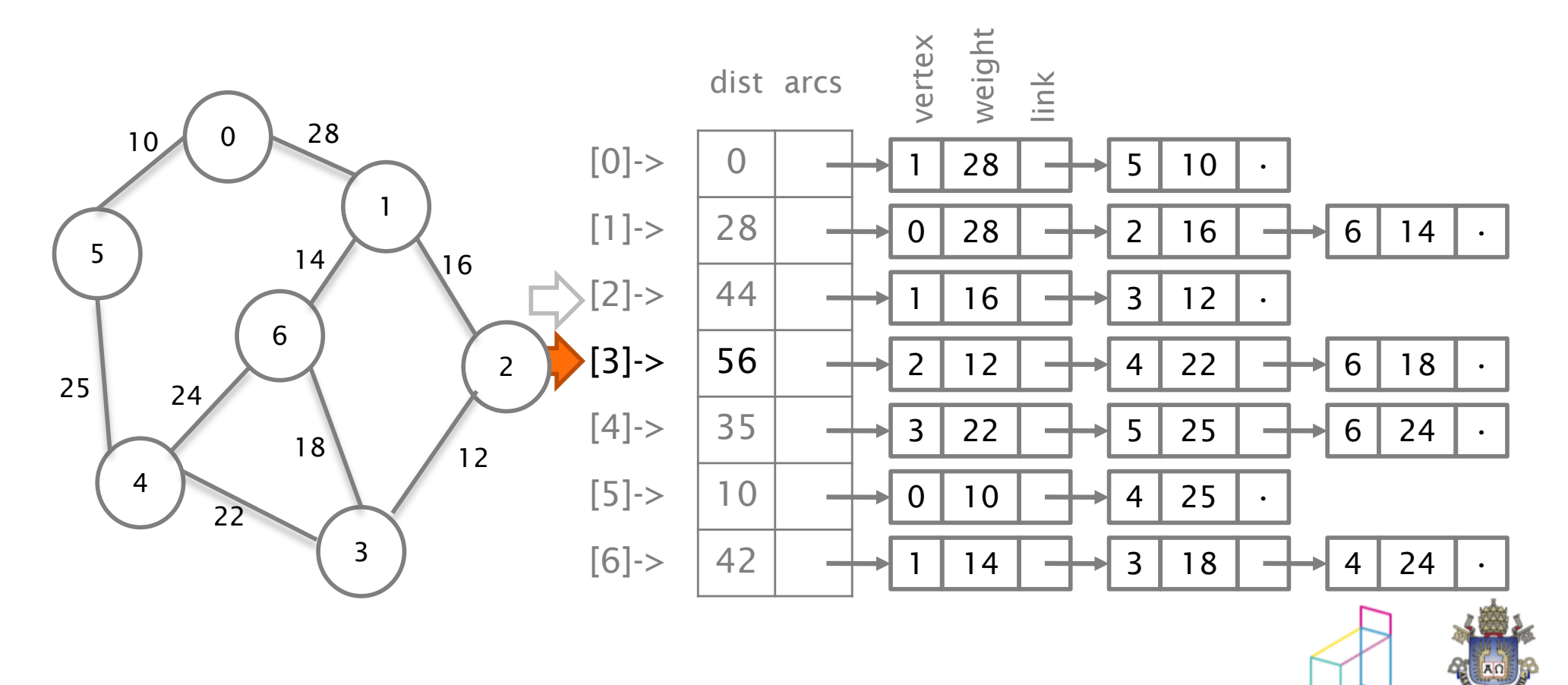

© 2012 DI, PUC-Rio • Estruturas de Dados Avançadas • 2012.1

Dijkstra - exemplo

Marca o vértice 3 como visitado Não há mais vértices não visitados – FIM!

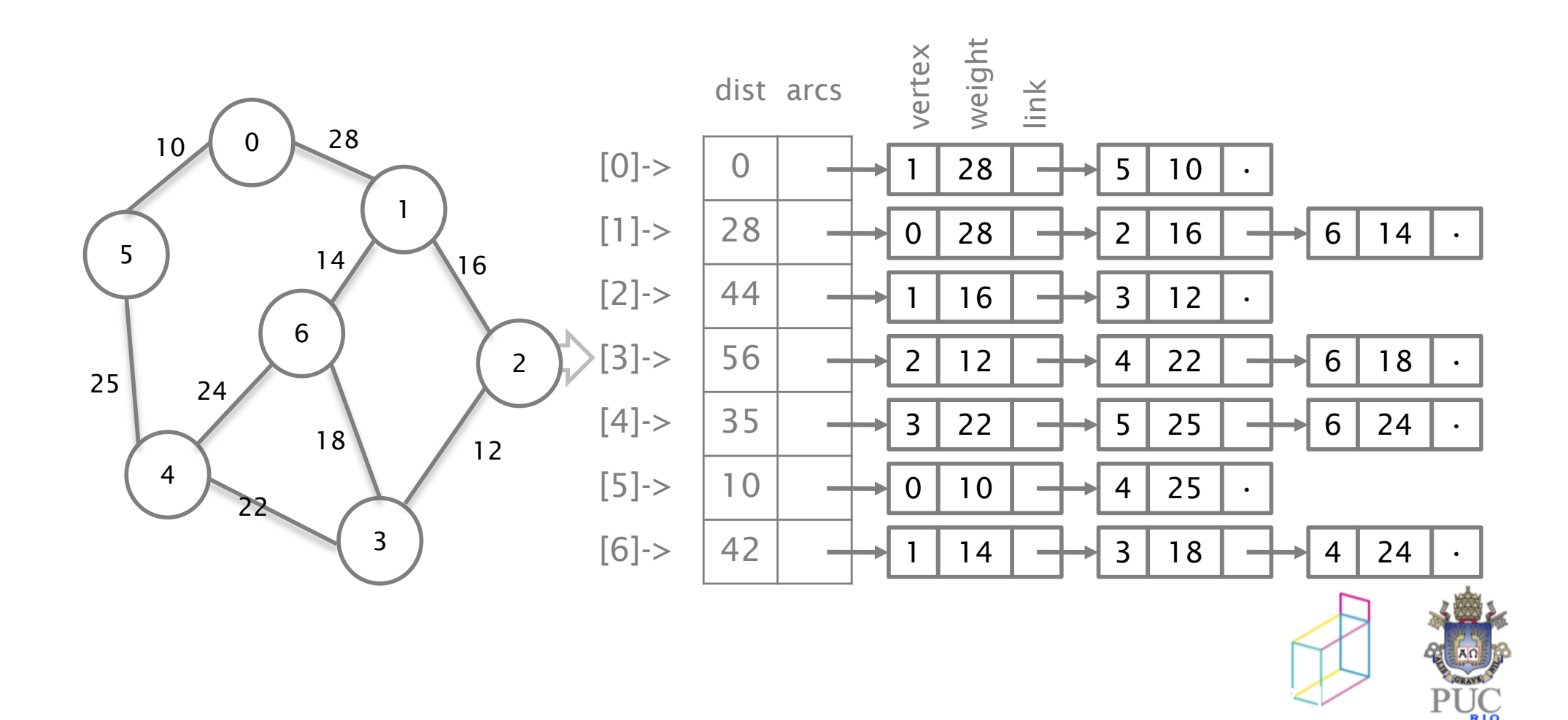

Como manter o custo dos nós não visitados?

- Podemos usar um min-heap
	- Implementação:
		- Armazenar pares [prioridade, nó]
		- Criar função corrige-prioridade

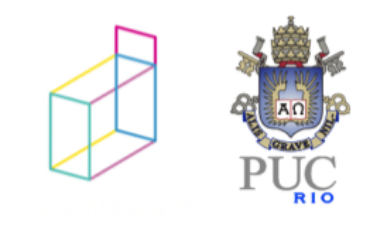

- árvores geradoras
	- já vimos um exemplo em lab
	- mas agora queremos a de custo mínimo

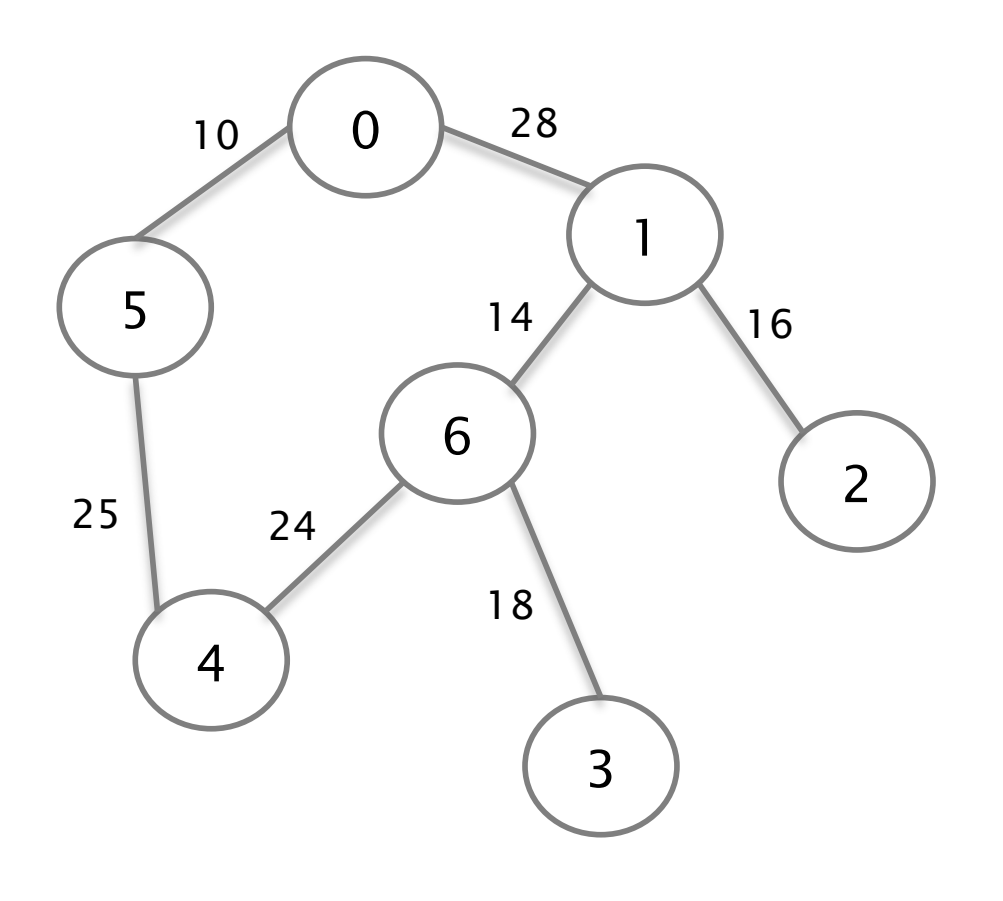

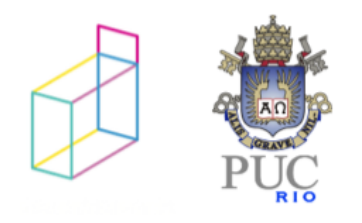

- árvores geradora:
	- subgrafo que é árvore e que contém todos os vértices
		- grafo conexo sem circuitos

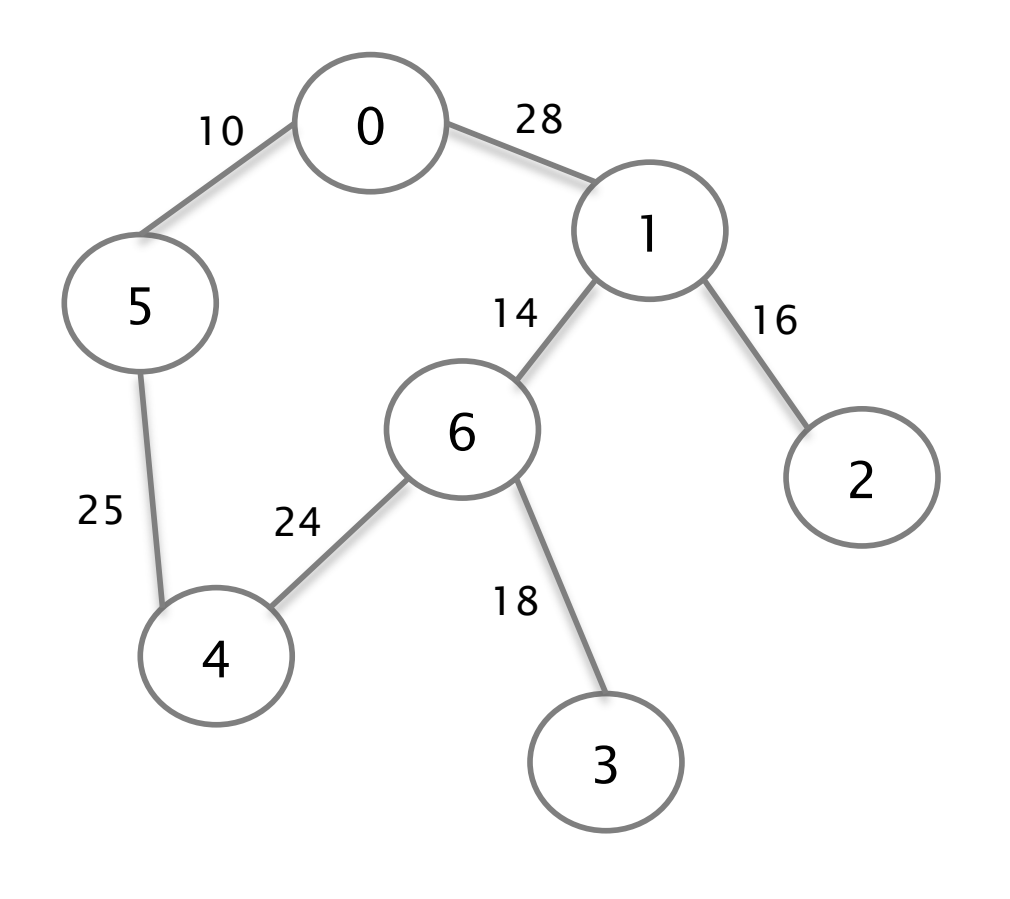

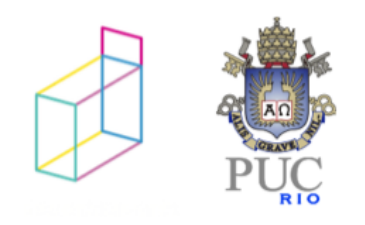

# Árvore geradora de custo mínimo

Dado um grafo ponderado  $G = (V, E, p)$ , uma *árvore geradora de custo mínimo* para G é uma árvore tal que:

V é o conjunto de nós da árvore A soma dos pesos das arestas é minima (entre as árvores geradoras)

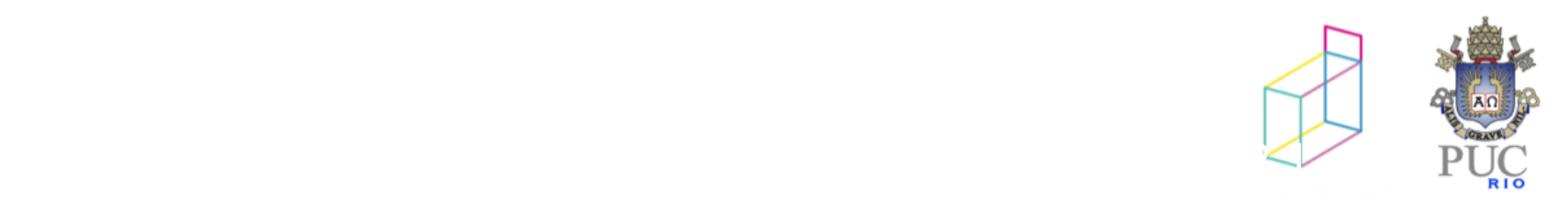

# Algoritmo de Kruskal

Entrada: Um grafo ponderado G = (V,E,p) Saída: Árvore geradora de custo mínimo

- 1. Considere cada nó em V como uma árvore separada (formando uma floresta)
- 2. Examine a aresta de menor custo. Se ela unir duas árvores na floresta, inclua-a.
- 3. Repita o Passo (2) até todos os nós estarem conectados.

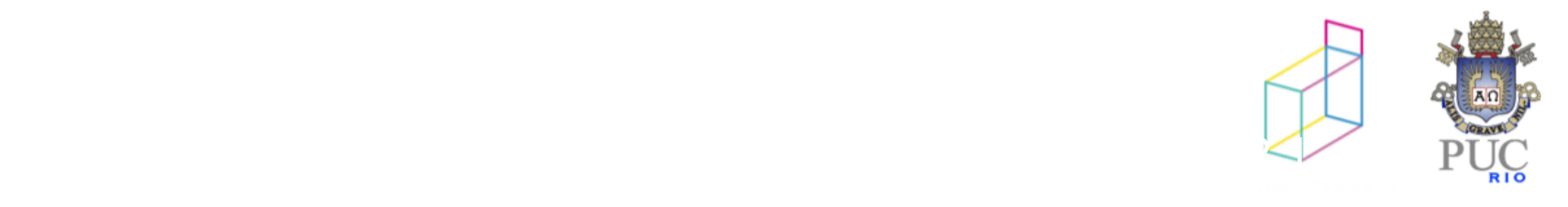

1. Considere cada nó como uma árvore separada (formando uma floresta)

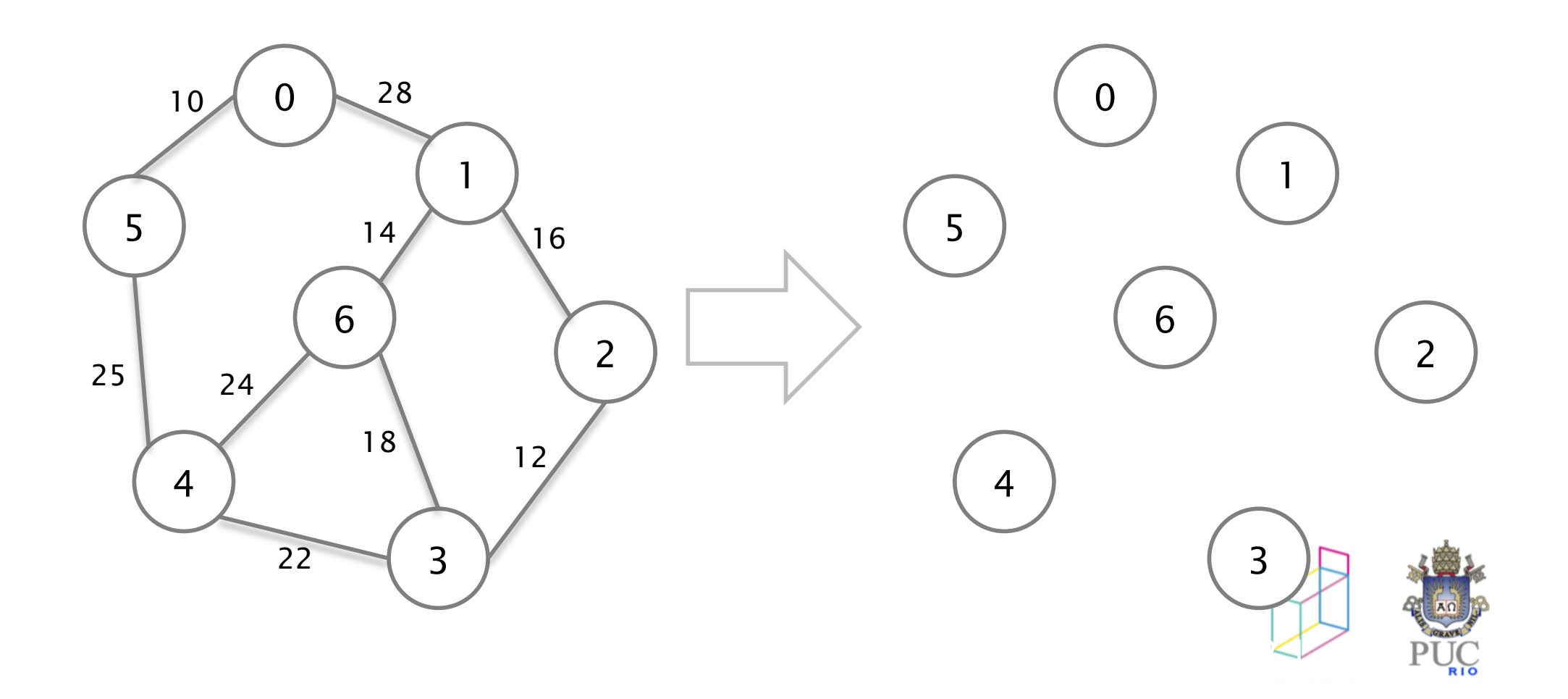

2. Examine a aresta de menor custo.

Se ela unir duas árvores na floresta, inclua-a.

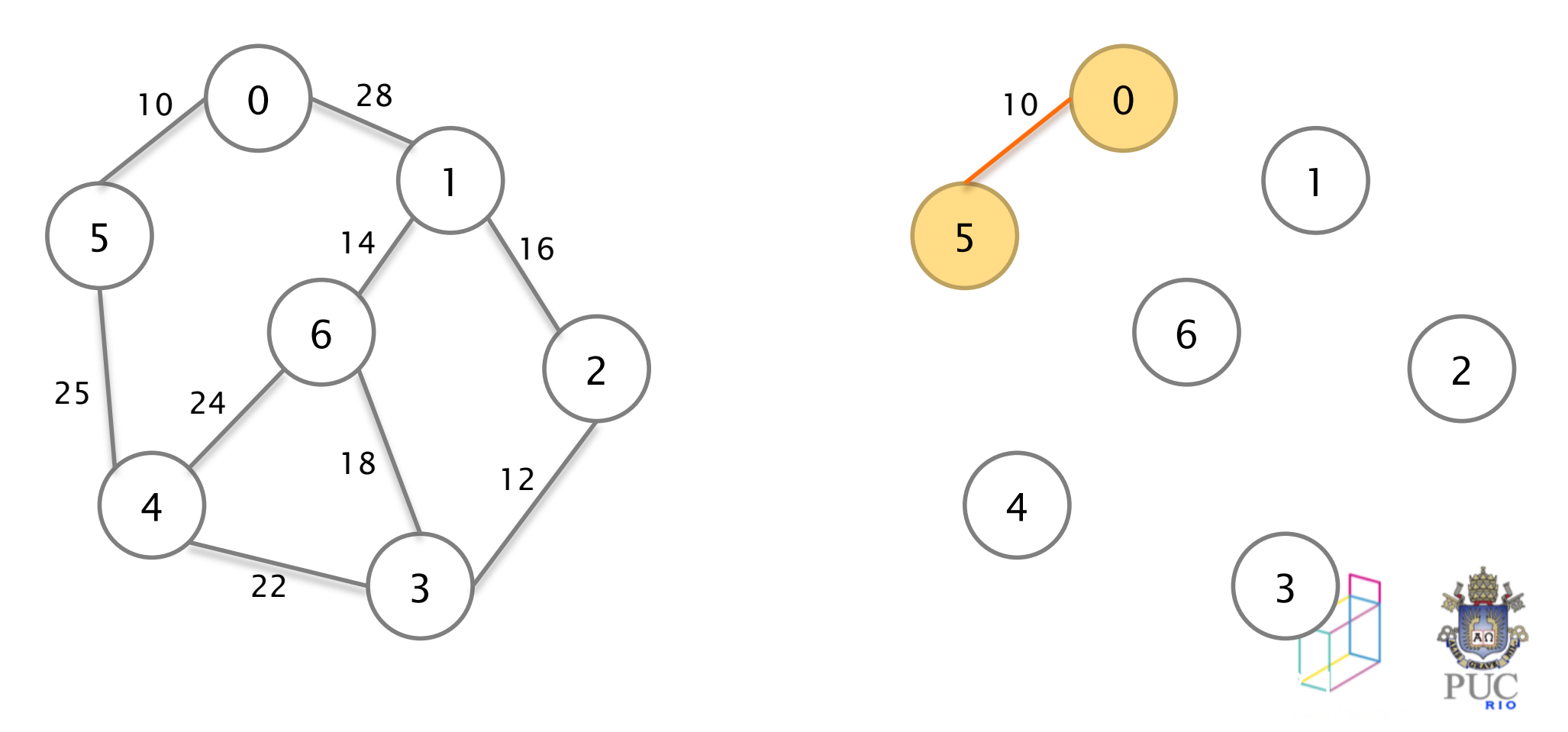

2. Examine a aresta de menor custo.

Se ela unir duas árvores na floresta, inclua-a.

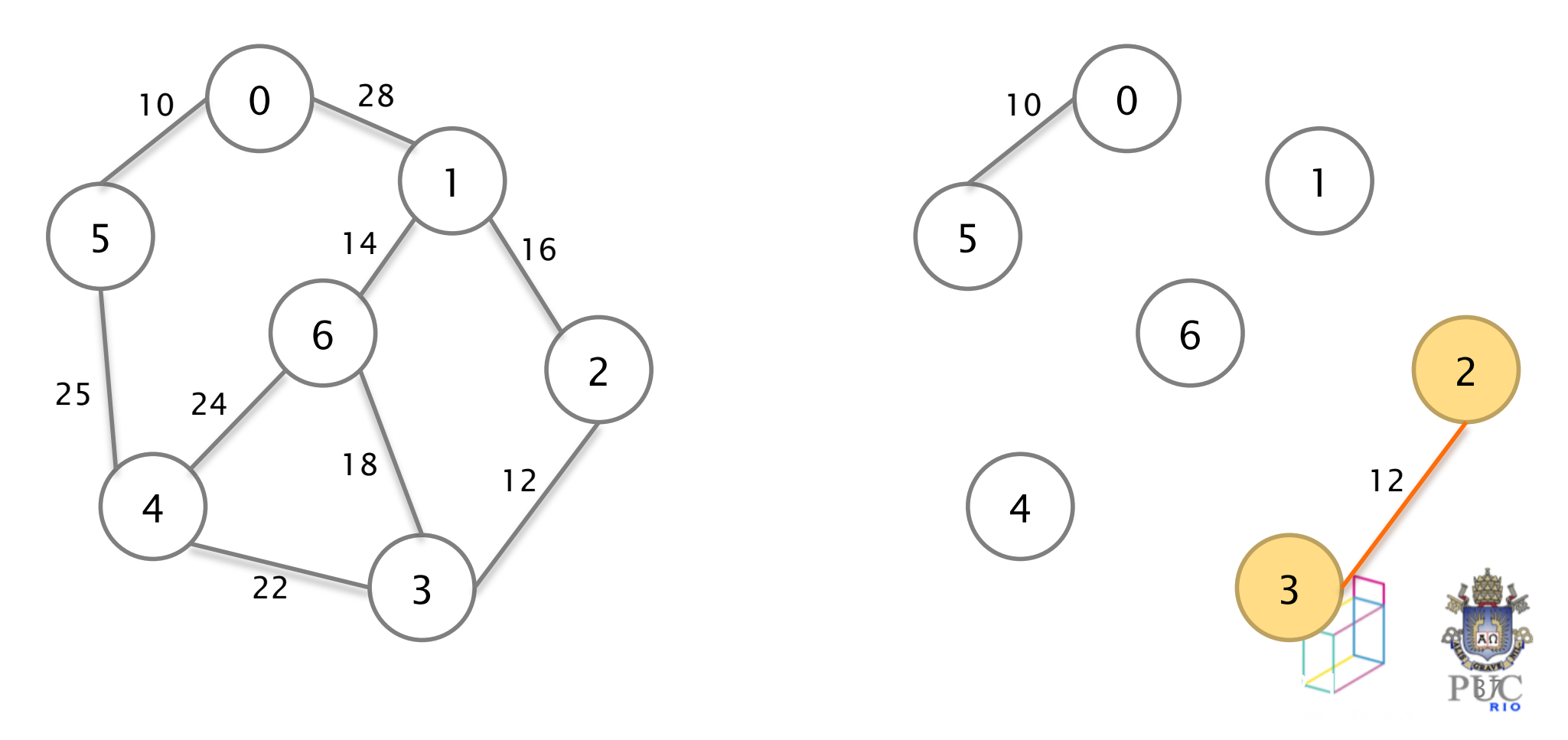

2. Examine a aresta de menor custo.

Se ela unir duas árvores na floresta, inclua-a.

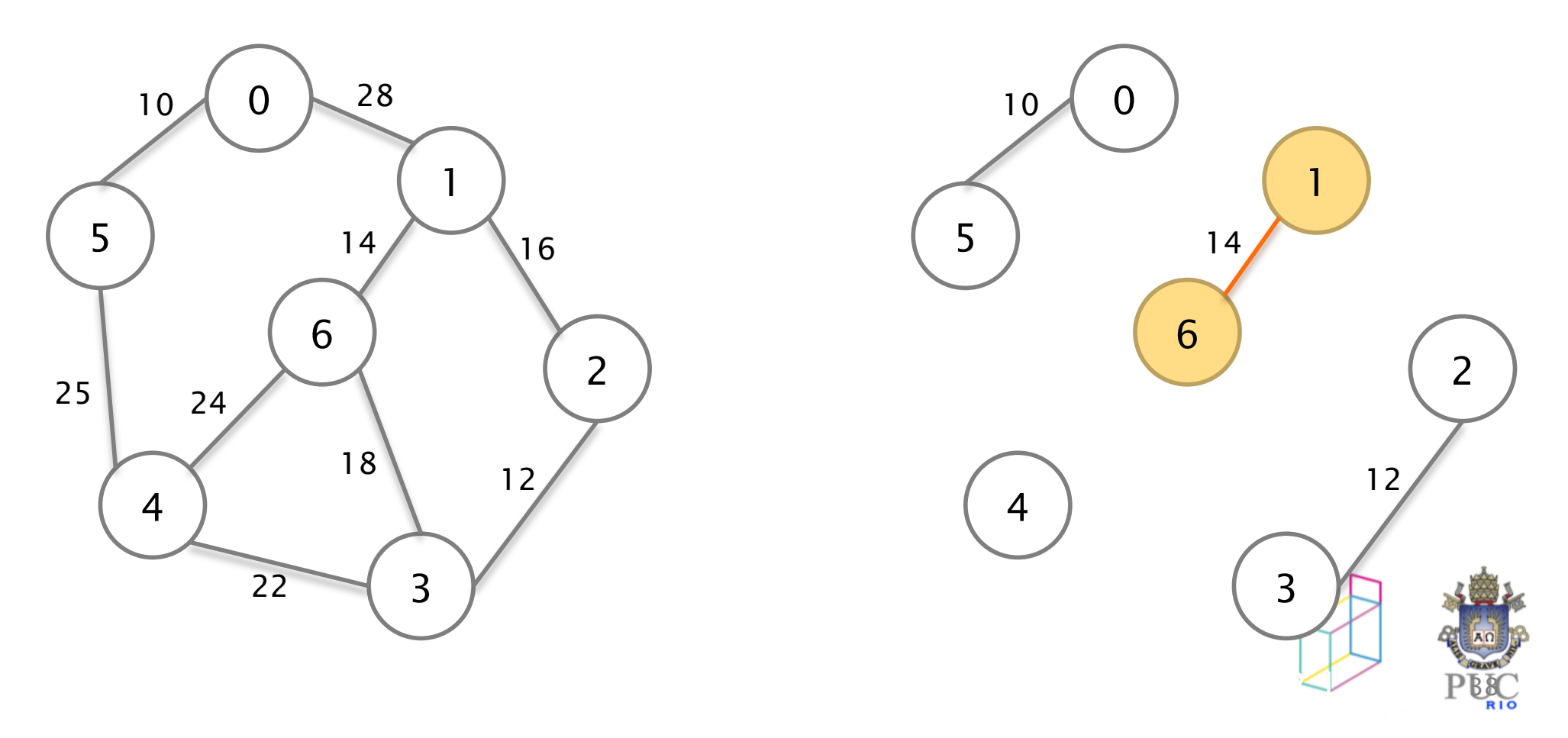

2. Examine a aresta de menor custo.

Se ela unir duas árvores na floresta, inclua-a.

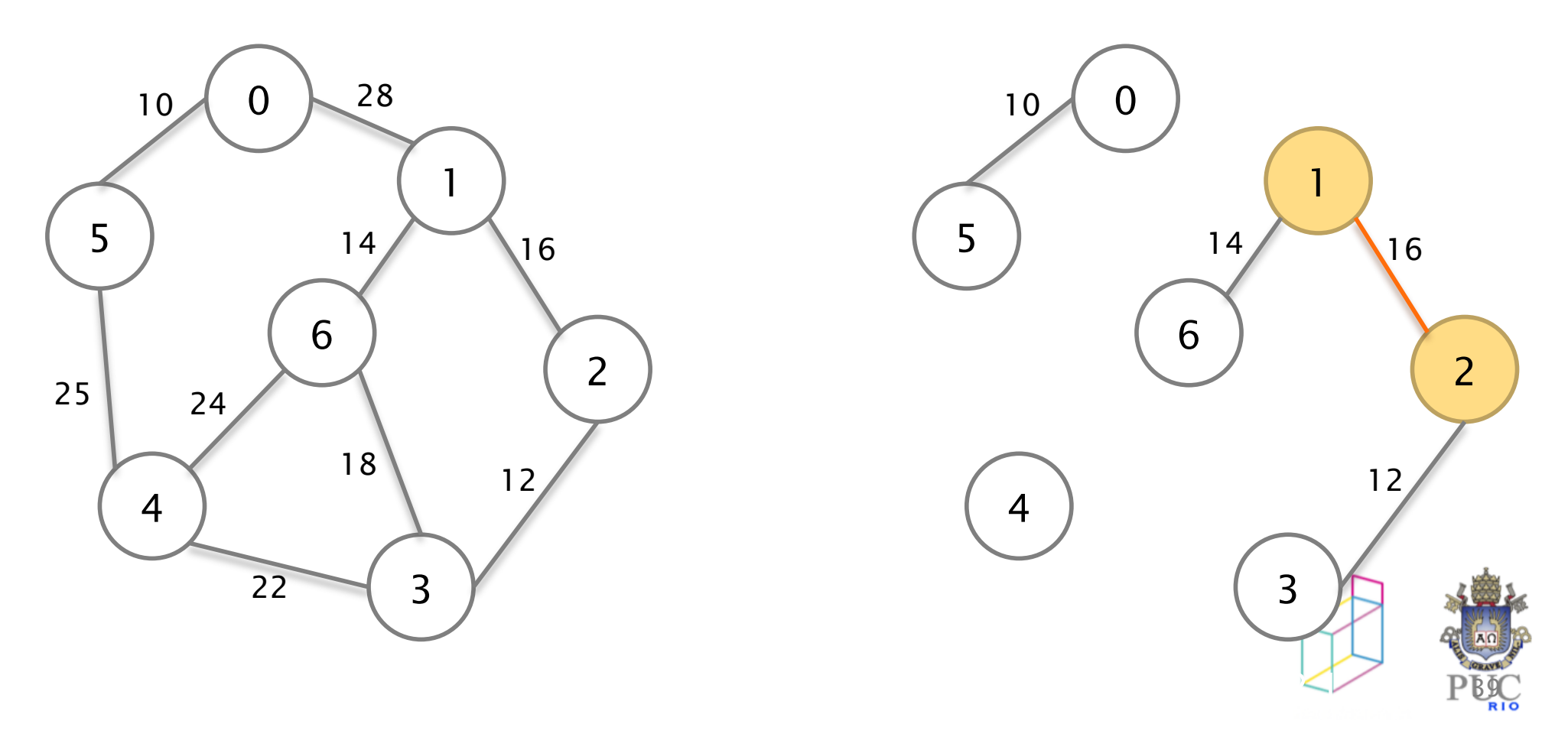

2. Examine a aresta de menor custo.

Se ela unir duas árvores na floresta, inclua-a.

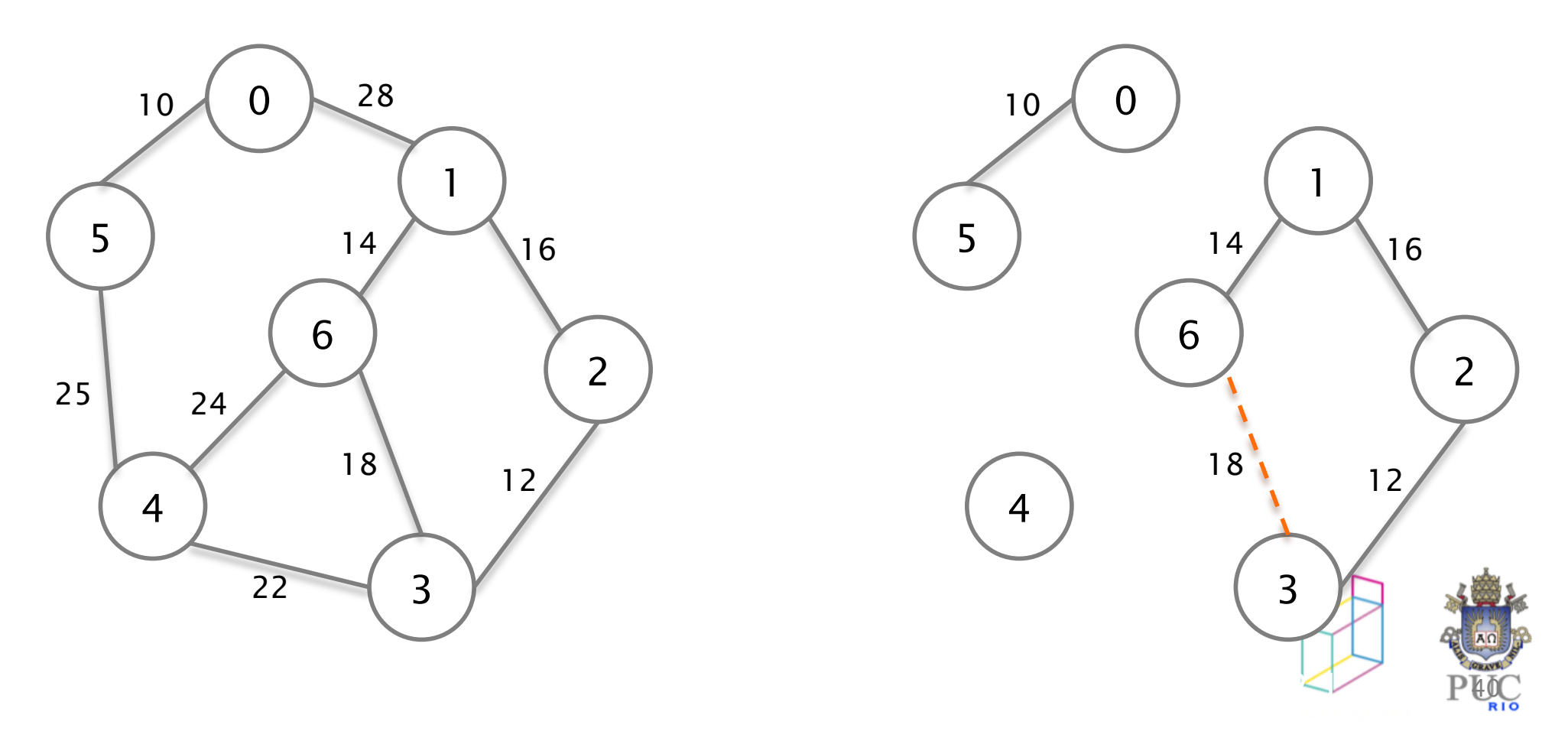

2. Examine a aresta de menor custo.

Se ela unir duas árvores na floresta, inclua-a.

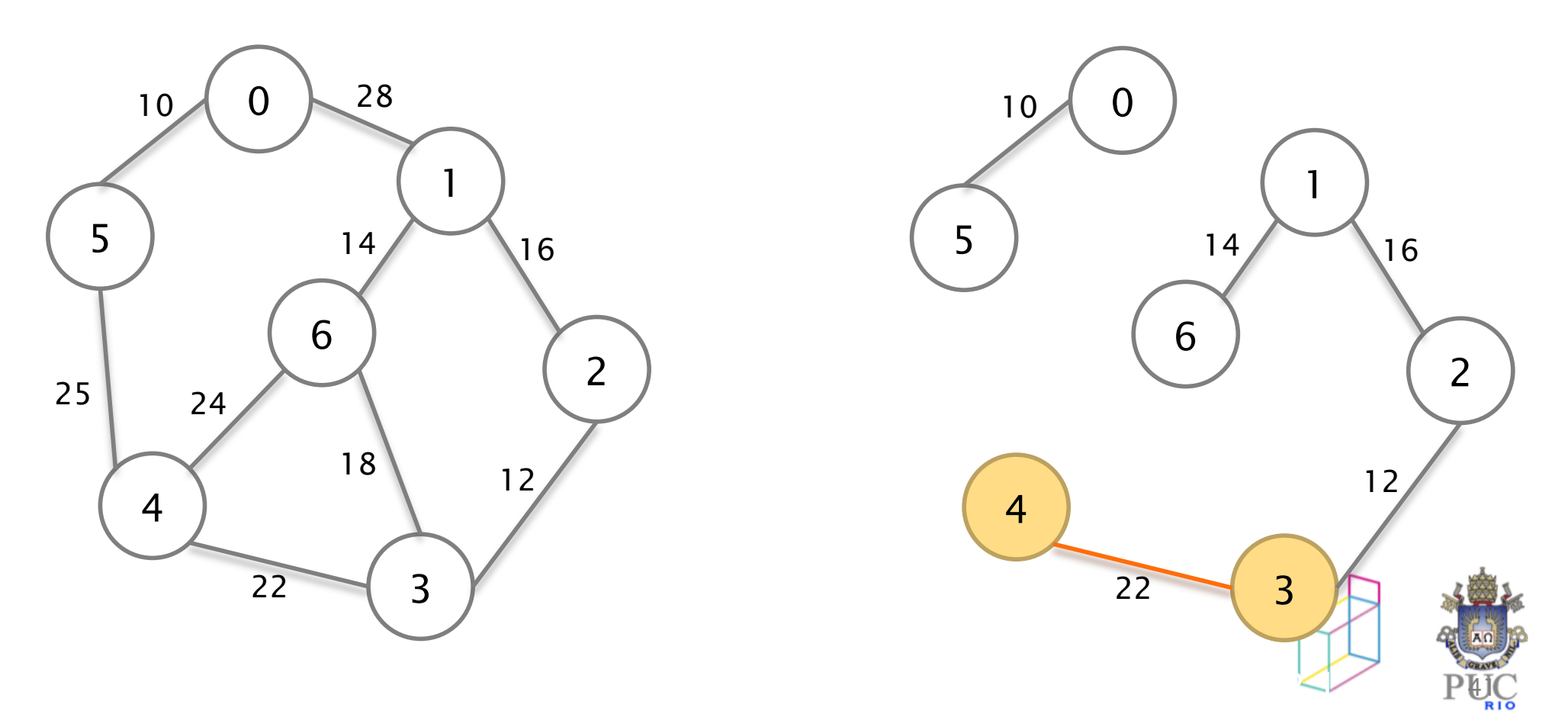

2. Examine a aresta de menor custo.

Se ela unir duas árvores na floresta, inclua-a.

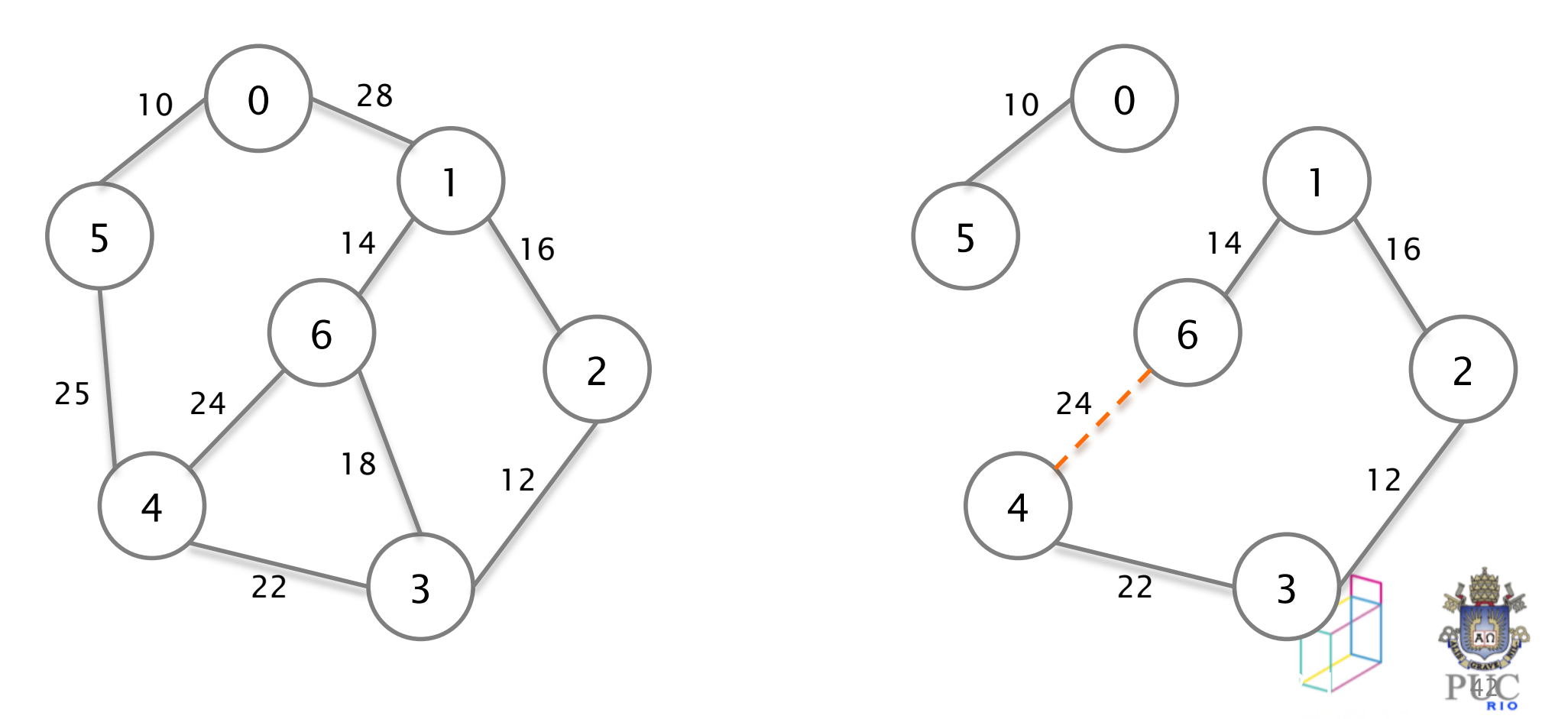

2. Examine a aresta de menor custo.

Se ela unir duas árvores na floresta, inclua-a.

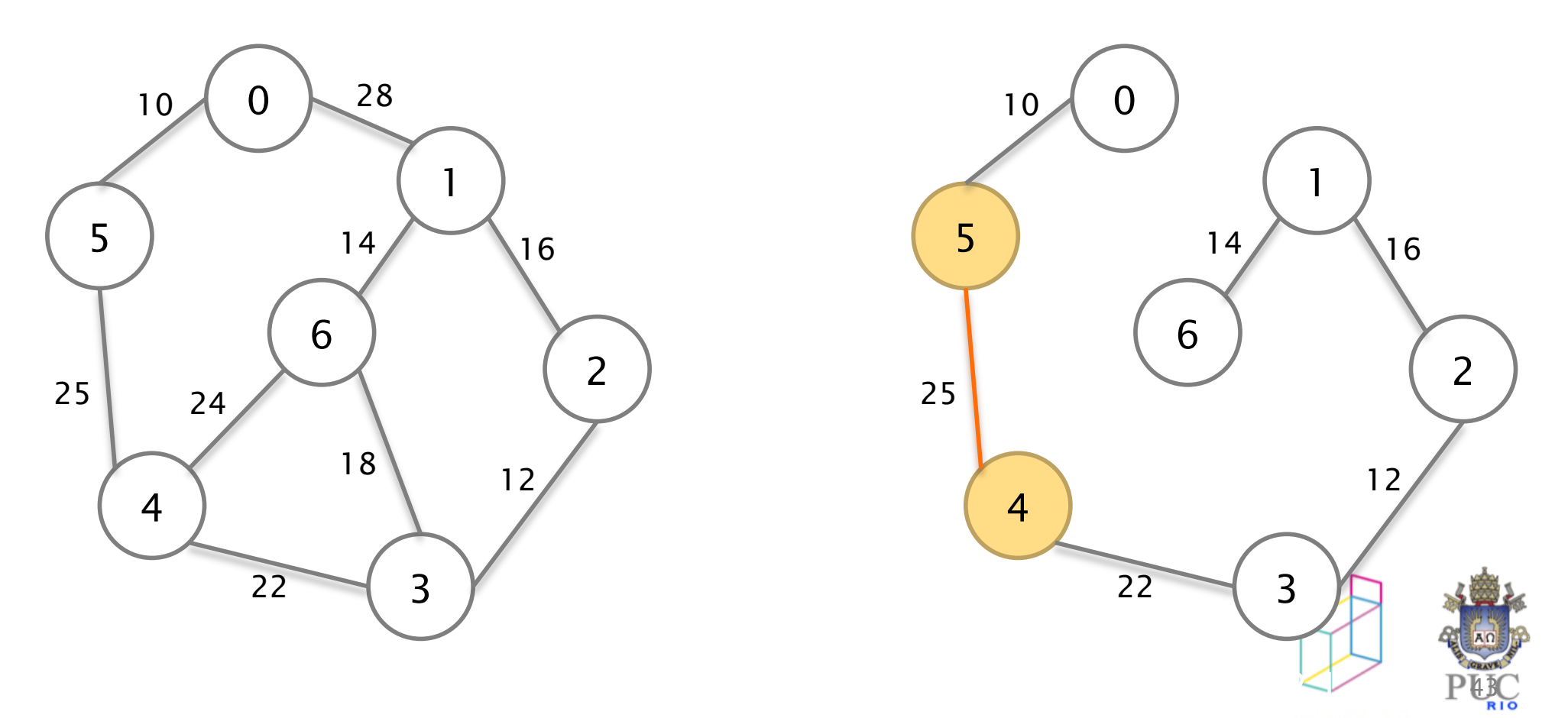